33240891 33240901 33240911 33240921 33240931 33240941 33240951 33240961 33240971 33240981 33240991 AAATTTCATTTGTATTATCTCTCTTCCTA\*CATACAC TGTCCGCAGACGCACTCTCCATTGTTACTGCAGATTTCTGAACTGTTTTC TCCTGCAGTAAGCATCCATGTCTTCACTGTT AATTTCATTTTTATTATCCTTCTTCCTA\*TATACAC TGTCCGCAGACGCACTCTCCATTGTTACTGCAGAT CTGAACTGTTTTCTTTCCTGCAGTAAGCATCCATGTCTTCACTGTT VAATTTCATTTTTATTATCCCTCTTCTTT\*CTAATAC tgtccgcagacgcactctccattgttactgca tttctgaactgttttctttcctgcagtaagcatccatgtcttcactgtt AAATTTCATTTTTATTATCCCTCTTCCTA\*CTAATACACT CCGCAGACGCACTCTCCATTGTTACTGCAGAT CTGAACTGTTTTCTTTCCTGCAGTAAGCATCCATG TTCACTGTT aatttcatttgtattatccctcttccta\*caaacacactgtccgca ACGCACTCTCCATTGTTACTGCAGATTTCTGAACT TTTCTTTCCTGCAGTAAGCATCCATGTCTTCA GTT AATTTCATTTGTATTATCCCTCTTCCTA\*CAAACACACTGTCCGCAG cggagtctccattgttactgcagatttctgaa GTTTTCTTTCCTGCAGTAAGCATCCATGTCTT CTGTT ATTTCATTTGTATTATCCCTCTTCCTA\*CAAAC CACTGTCCGCAGACGCACTCTCCATTGTTACTGCAGATTTCTGAACTGTT CTTTCCTGCAGTAAGCATCCATGTCTTCACTGT AA TTTCATTTGTATTATCCCTCTTCCTA\*CAAACA CTGTCCGCAGACGCACTCTCCATTGTTACTGC tttctgaactgttttctttcctgcagtaagcatcc GTCTTCACTGTT A TITCATTIGTATTATCCCTCTTCCTA\*CAAACACACTGTCCGCAGACGCAC CTCCATTGTTACTGCAGATTTCTGAACTGTTTTCTTTCCTGCAGTAAGCATCCATGTCTTCACTGTT AAATTTCATTTGTATTATCCCTCTTCCTA\*CAAACACACTGTCCGCAGACGCA tctccattgttactgcagatttctgaactgtt CTTTCCTGCAGTAAGCATCCATGTCTTCACTGTT aatttcatttgtattatccctcttccta\*caaacacactgtccgcagacgcac CTCCATTGTTACTGCAGATTTCTGAACTGTTTTCT CCTGCAGTAAGCATCCATGTCTTCACTGTT aatt ATTTGTATTATCCCTCTTCCTA\*CAAACACACTGTCCGCAGACGCACTCTC ttgttactgcagatttctgaactgttttcttt tgcagtaagcatccatgtcttcactgtt aatttc TTTGTATTATCCCTCTTCCTA\*CAAACACACTG CGCAGACGCACTCTCCATTGTTACTGCAGATT ntaacttttttctttactgcagtaaacatccatgtcttcactgtt aattica tigtattatecetetteeta\*caaacacactgteeg agaegeactetecattgttactgeagatttet actgttttettteetgeagtaageatecattt TCACTGTT AATTTCAT tgtattatccctcttccta\*caaacacactgtc gcagacgcactctccattgttactgcagattt gaactgttttctttcctgcagtaagcatccat CTTCACTGT AATTTCATT gtattatccctcttccta\*caaacacactgtcc cagacgcactctccattgttactgcagatttc aactgttttctttcctgcagtaagcatccatg TTCACTGT AATTTCATT tattatecetetteeta\*eaaacacactgteeg agaegeaetetecattgetaetgeagatttet aetgttttettteetgeagtaageatecatgt teactgtt AATTTCATTTGTATTATCCCTCTTCCTA\*CAAACACACTGTCCGCAGACGCACTCTCCAT ttactgcagatttctgaactgttttctttcct agtaagcatccatgtcttcactgtt aatttcatttg ATTATCCCTCTTCCTA\*CAAACACACTGTCCGCAGACGCACTCTCCATTGT ctgcagatttctgaactgttttctttcctgca aagcatccatgtcttcactgtt aatttcatttgt ttatccctcttccta\*caaacacactgtccgca acgcactctccattgttactgcagatttctga tgttttctttcctgcagtaagcatccatgtcttca GTT aaatticattigia TATCCCTCTTCCTA\*CAAACACACTGTCCGCAGACG actciccatigitacigcagatticigaacig ticiticcigcagiaagcatccatgicticacigi aatttcatttgta tatccctcttccta\*caaacacactgtccgcag GCACTCTCCATTGTTACTGCAGATTTCTGAAC ttttctttcctgcagtaagcatccatgtcttc TGT aatticattigta ATCCCTCTTCCTA\*CAAACACACTGTCCGCAGACGC ciciccatigttacigcagatticigaacigi tciticcigcattaagcatccatgicttcacigtt aatttcatttgtat TCCCTCTTCCTA\*CAAACACACTGTCCGCAGACGCACTCTCCATTGTTACT GATTTCTGAACTGTTTTCTTTCCTGCAGTAAGCAT atgtcttcactgtt aatticattigiatt CCCTCTTCCTA\*CAAACACACTGTCCGCAGACG actctccattgttactgcagattictgaactgttttctttcctgcagtaa atccatgtcttcactgtt aaatttcatttgtatt CCCTCTTCCTA\*CAAACACACTGTCCGCAGACGCAC ctccattgttactgcagatttctgaactgttt TTTCCTGCAGTAAGCATCCATGTCTTCACTGTT aatttcatttgtatt CCCTCTTCCTA\*CAAACACACTGTCCGCAGACGCACTCTCCATTGTTACTG gatttctgaactgttttctttcctgcagtaag TCCATGTCTTCAATGT AAATTTCATTTGTATTA CCTCTTCCTA\*CAAACACACTGTCCGCAGACGC ctctccattqttactgcagatttctgaactgt CTTTCCTGCAGTAAGCATCCATGTCTTCACTGTT aatttcatttgtattat TCTCTTCCTA\*CAAACACACTGTCCGCAGACGCACT ccattgttactgcagatttctgaactgttttc TCCTGCAGTAAGCATCCATGTCTTCACTGTT aaatttcatttgtattat CCTCTTCCTA\*CAAACACACTGTCCGCAGACGCACT ccattgttactgcagatttctgaactgttttc TCCTGCAGTAAGCATCCATGTCTTCACTGTT ATTTCATTTGTATTATCCCTCTTCCTA\*CAAACACACTGTCCGCAGACGCA tctccattgttactgcagatttctgaactgttttc CCTGCAGTAAGCATCCATGTCTTCACTGT aat tcatttgtattatccctcttccta\*caaacacactgtccgcagacgcactc CATTGTTACTGCAGATTTCTGAACTGTTTTCTTTCCTGCAGTAATCATCC gtcttcactgtt aat ticatigiatiateceicticeta\*caaacacacigicegeagaegeacie CATTGTTACTGCAGATTTCTGAACTGTTGTCTTTCCTGCAGTAAGCATCCATGTCTTCACTGTT aatttcatttgtattatc ctcttccta\*caaacacactgtccgcagacgcactc cattgttactgcagatttctgaactgttttct CCTGCAGTAAGCATCCATGTCTTCACTGTT

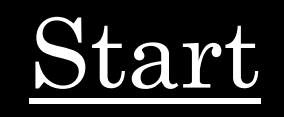

#### ${\rm Finish}$

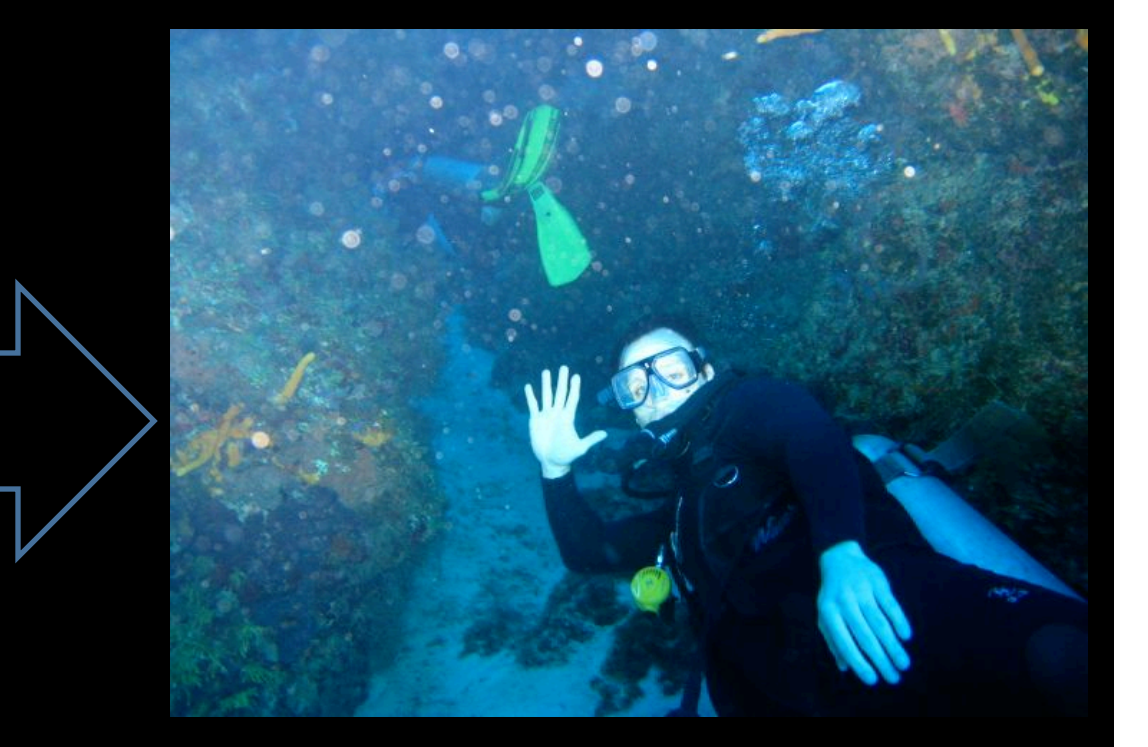

AACTGGCAGACGAGATTCACGCCCTGGCAATTTGACTCCAGAATCCTAACCTT AACCCAGAAGCACGGCTTCAAGCCCTGGAAACCACAATACCTGTGGCAGCCA GGGGGAGGTGCTGGAATCTCATTTCACATGTGGGGAGGGGGCTCCTGTGCTC AAGGTCACAACCAAAGAGGAAGCTGTGATTAAAACCCAGGTCCCATTTGCAAA GCCTCGACTTTTAGCAGGTGCATCATACTGTTCCCACCCCTCCCATCCCACTTC  ${\tt TGTCCAGCCGCCTAGCCCCACTTTTTTTTTTTTTTTTTTTGAGA CAGTCTCCCT}$ CTTGCTGAGGCTGGAGTGCAGTGGCGAGATCTCGGCTCACTGTAACCTCCGCC TCCCGGGTTCAAGCGATTCTCCTGCCTCAGCCTCCCAAGTAGCTAGGATTACA  ${\tt GGCGCCCGCACCACGCCTGGCTAACTTTTGTATTTTTAGTAGAGATGGGGTTT}$  ${\tt CACCATGTTGGCCAGGCTGGTCTCAAACTCCTGACCTTAAGTGATTCGCCCAC}$ TGTGGCCTCCCAAAGTGCTGGGATTACAGGCGTGAGCTACCGCCCCCAGCCC GAGTCCAGATCCCCAGCCCCCTCTCCAGATTACATTCATCCAGGCACAGGAAA GGACAGGGTCAGGAAAGGAGGACTCTGGGCGGCAGCCTCCACATTCCCCTTC CACGCTTGGCCCCCAGAATGGAGGAGGTGTCTGTATTACTGGGCGAGGTGT CCTCCCTTCCTGGGGACTGTGGGGGGTGGTCAAAAGACCTCTATGCCCCACCT  ${\tt CCTTCCCTCTGCCCTGCTGTCTGGCTGGGGCAGGGGGAACAGCCCACCTC}$ GTGACTGGGCTGCCCAGCCCGCCCTATCCCTGGGGGAGGGGCGGGACAGG GGGAGCCCTATAATTGGACAAGTCTGGGATCCTTGAGTCCTACTCAGCCCCAG CGGAGGTGAAGGACGTCCTTCCCCAGGAGCCGGTGAGAAGCGCAGTCGGGG GCACGGGGATGAGCTCAGGGGCCTCTAGAAAGAGCTGGGACCCTGGGAAGC CCTGGCCTCCAGGTAGTCTCAGGAGAGCTACTCGGGGTCGGGCTTGGGGAGA GGAGGAGCGGGGGTGAGGCAAGCAGCAGGGACTGGACCTGGGAAGGGCT GGACTGGGATGTAAGCCATAGCAGGACTCCACGAGTTGTCACTATCATTATCG AGCACCTACTGGGTGTCCCCAGTGTCCTCAGATCTCCATAACTGGGGAGCCAG GGGCAGCGACACGGTAGCTAGCCGTCGATTGGAGAACTTTAAAATGAGGACT GAATTAGCTCATAAATGGAACACGGCGCTTAACTGTGAGGTTGGAGCTTAGAA TGTGAAGGGAGAATGAGGAATGCGAGACTGGGACTGAGATGGAACCGGCGGT GGGGAGGGGGTGGGGGGATGGAATTTGAACCCCGGGAGAGGAAGATGGAAT TTTCTATGGAGGCCGACCTGGGGATGGGGAGATAAGAGAAGACCAGGAGGGA GTTAAATAGGGAATGGGTTGGGGCGGCTTGGTAAATGTGCTGGGATTAGGCT  ${\tt GTTCAGATAATGCAACAAGGCTTGGAAGGCTAACCTGGGGTGAGGCCGGGT}$  ${\tt TCTTCCCCAGACTGGCCAATCACGGAGGGAAGATGAAGGTTCTGTGGGCTG}$  ${\tt CGTGGGCCCCTCTTCTGAGGCTTCTGTCTGCTGCTGGCTCTGAACAGCGAT}$ TTGACGCTCTCTGGGCCTCGGTTTCCCCCATCCTTGAGATAGGAGTTAGAAGTT  ${\tt GTTTTGTTGTTTGTTTGTTTTTTTTTTTTTTTTTTGAGATGAAGTCTCGCT$ 

GGAACTTGATGCTCAGAGAGGACAAGTCATTTGCCCAAGGTCACACAGCTGGC

## Next-Generation Sequencing (NGS) Technologies and Data Analysis

Christopher E. Mason TA: Paul Zumbo Spring 2010

## Course Over Four Sessions:

- 1.Background, sample preparation, sequencing types
- 2.Alignments, QC, and data processing
- 3.Algorithms for DNA-Seq, RNA-Seq, ChIP-Seq,
- 4.Metagenomics, clinical genomics, data visualization and integration with other databases

#### Class #1: Background, Library Preparation, Sequencing

# First get the .dmg files for Xcode development

Go to the source:

http://physiology.med.cornell.edu/faculty/mason/lab/data/xcode Xcode 3.1.4 for Leopard

Xcode 3.2.2 for Snow Leopard

These are normally found at http://connect.apple.com Where you can sign up for a free account to develop tools on your Mac.

Also, we will download the human genome for our reference: http://genome.ucsc.edu/ Do to Downloads  $\rightarrow$  Human  $\rightarrow$  Full Data Set  $\rightarrow$  chromFa.tar.gz

However, if you are on a cluster, many of these tools for compiling and modifying software will be installed by default on your system.

Since DNA defines the biochemical recipe for the genesis of organisms, sequencing allows us to create molecular portraits of development and disease at single-base resolution.

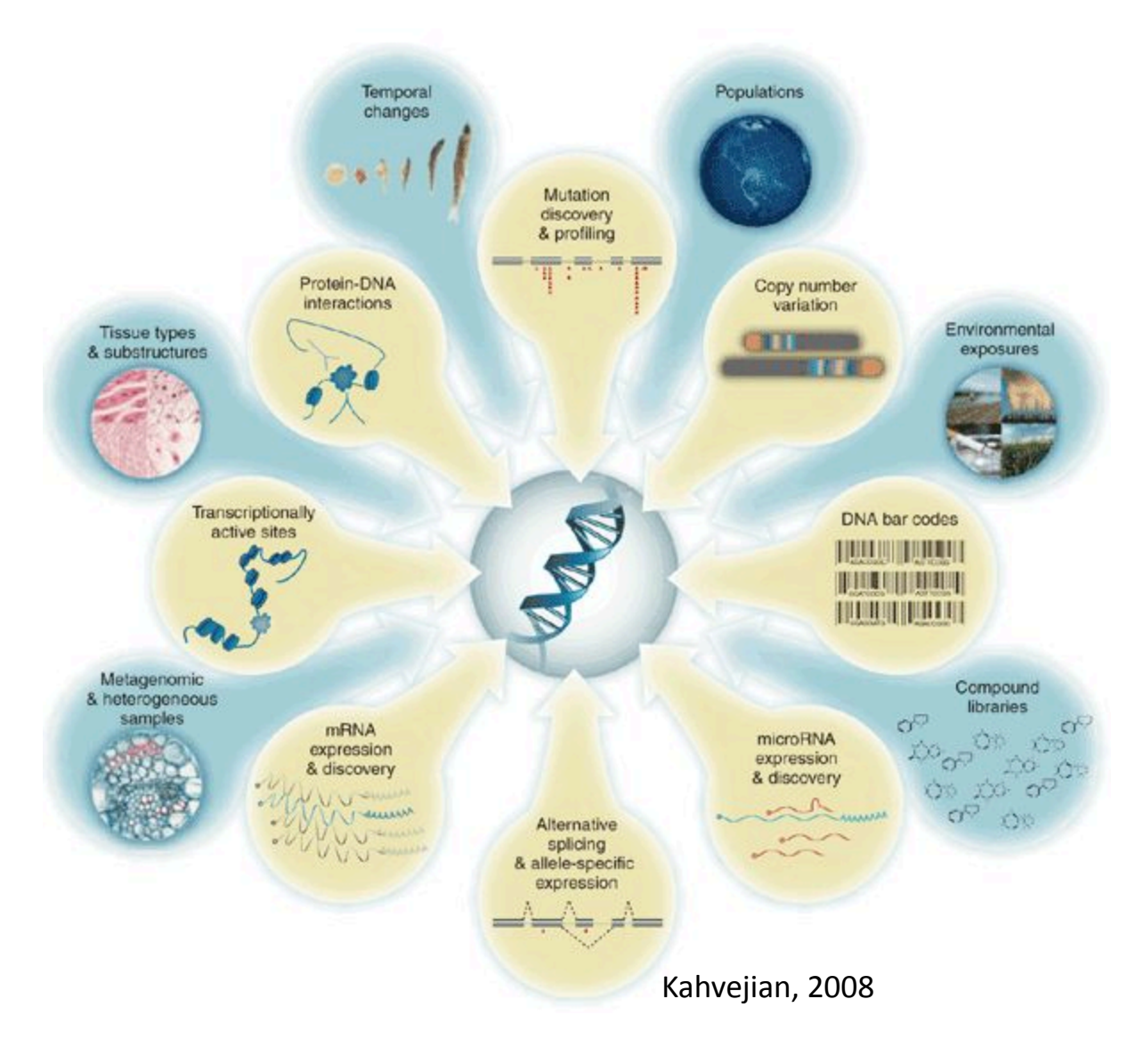

#### What erudition do we have now?

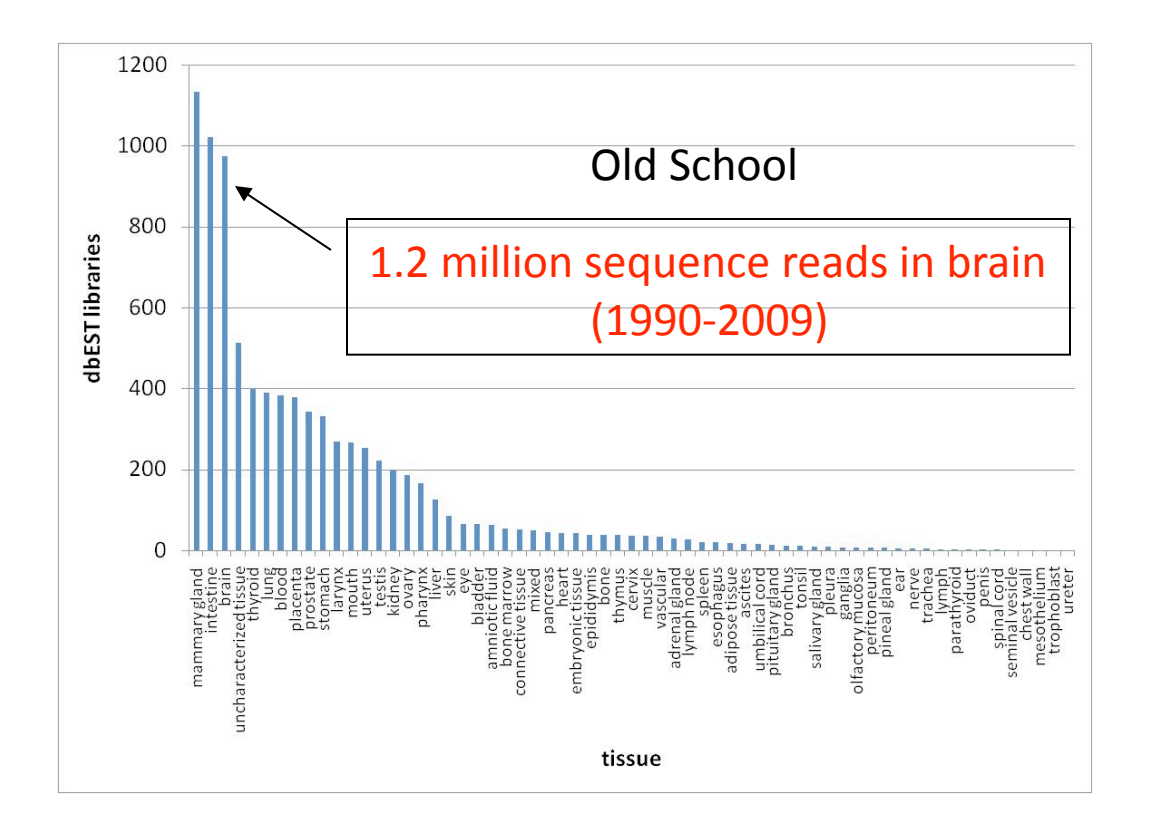

 $\blacktriangleright$  Currently limited amount of EST info at NCBI

 $\blacktriangleright$  EST data is expensive, timeconsuming (cloning), and exhibits 3' bias.

 $\blacktriangleright$  Much FST and cDNA data is for whole brains, and few libraries exist with regionspecific data.

New School: One run of a GA2 = 250 million sequence reads

#### A view from the Sanger

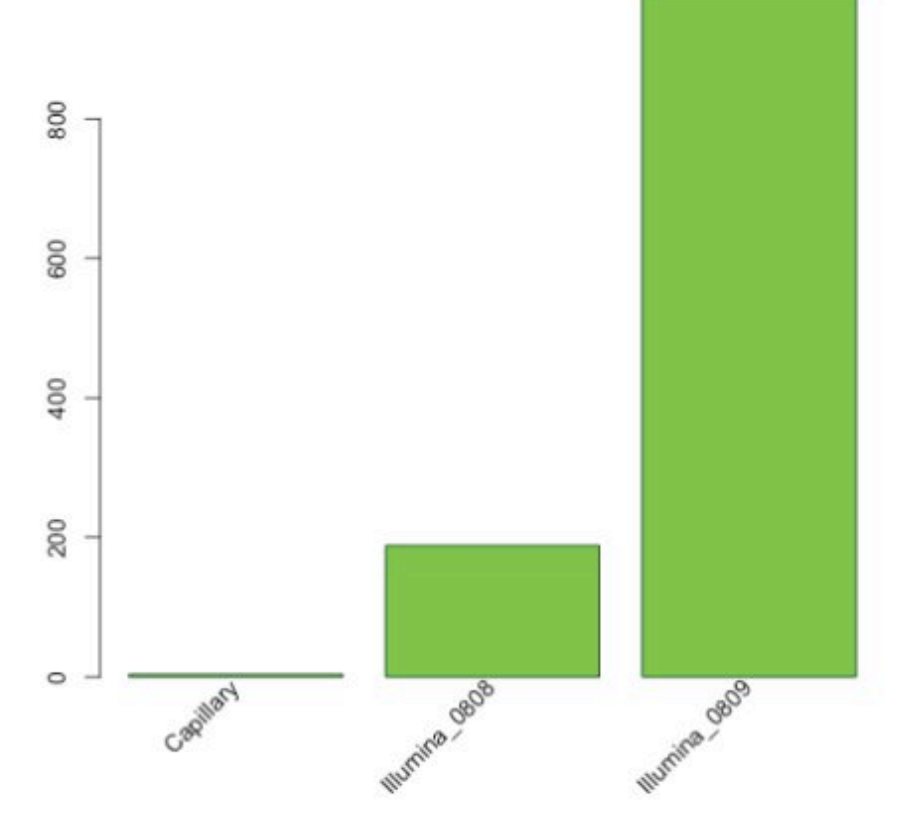

Peak world capillary monthly production: ~3.5Gb

Sanger Illumina

- August '08 production:  $~188$ Gb
- August '09 production:  $~1991$ Gb

Estimated August 2010 production: ~20,000 Gb

Vertebrate Resequencing Informatics, Sanger Institute

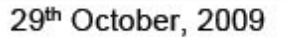

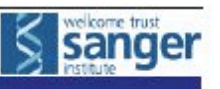

Thomas Keane, 2010

#### But, there are many options:

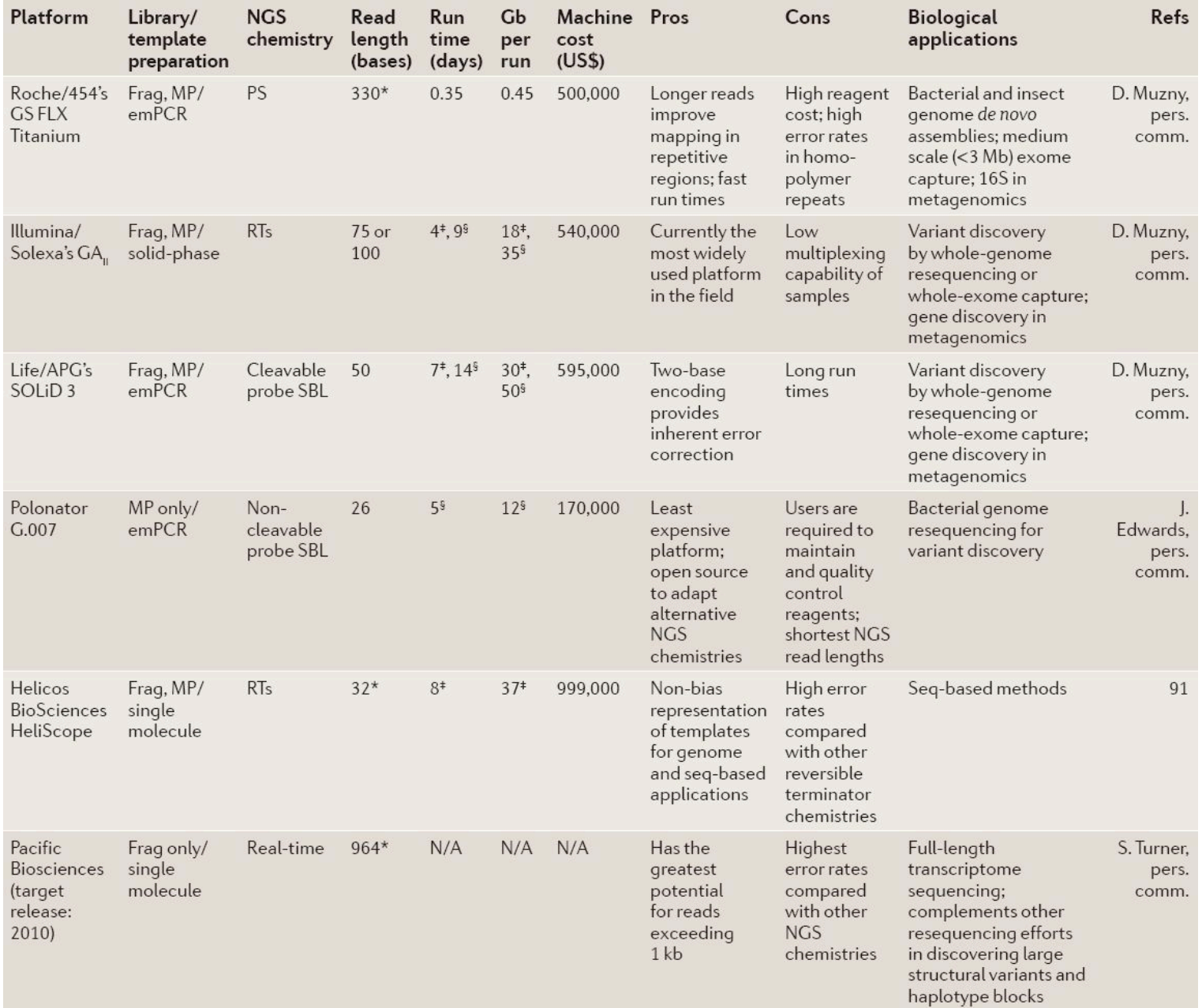

Michael Metzker, 2010

# Description/Discussion of the **Various Technologies**

- The goal of the Archon X prize in Genomics is to enable a \$1,000 genome,
- Currently at \$5,000-\$50,000
- Certain platforms are better suited for certain tasks:
	- Counting applications (ChIP-Seq, RNA-Seq) need more reads
	- De novo assembly work needs longer reads
	- Whole genome re-sequencing requires lower errors rate and high processivity

# Sequencing Technologies

#### 1. "Old School" dye-terminator sequencing (Sanger). 300-1000bp

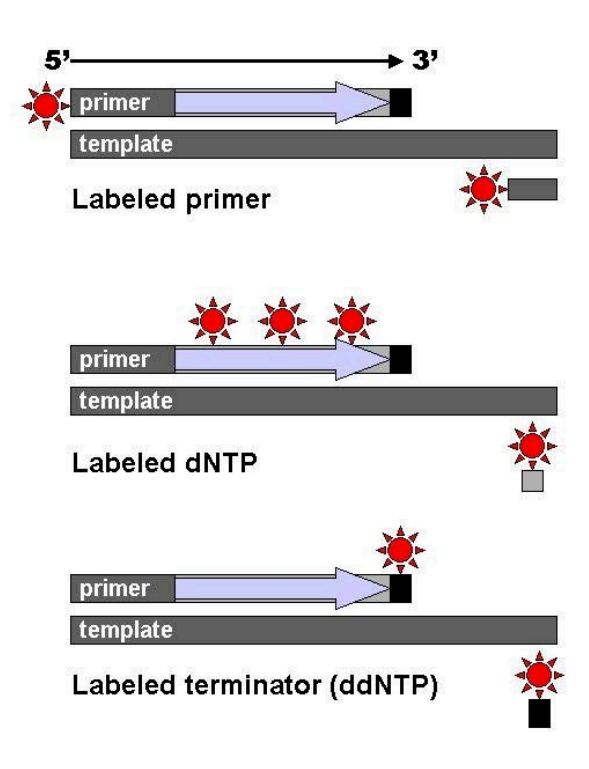

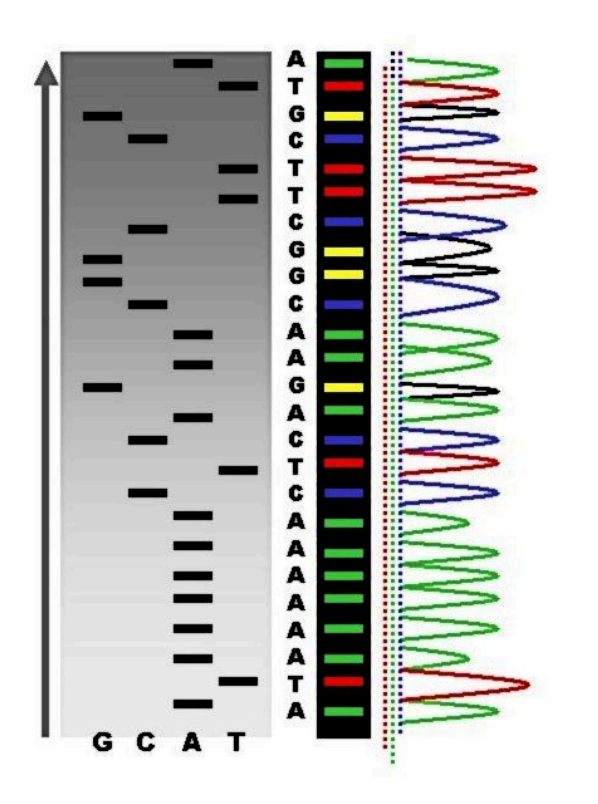

# Sequencing Technologies

1. "Old School" dye-terminator sequencing (Sanger). 300-1000bp

#### 2. "New School" methods

- a. Emulsion PCR Pyrosequencing
- b. Solid-phase amplification sequencing by synthesis (clonal or single molecule)
- c. Sequencing by ligation
- d. Single-molecular, real-time (SMRT) sequencing
- e. Post-light sequencing

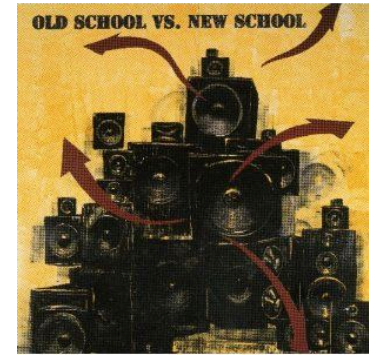

a Roche/454, Life/APG, Polonator **Emulsion PCR** 

One DNA molecule per bead. Clonal amplification to thousands of copies occurs in microreactors in an emulsion

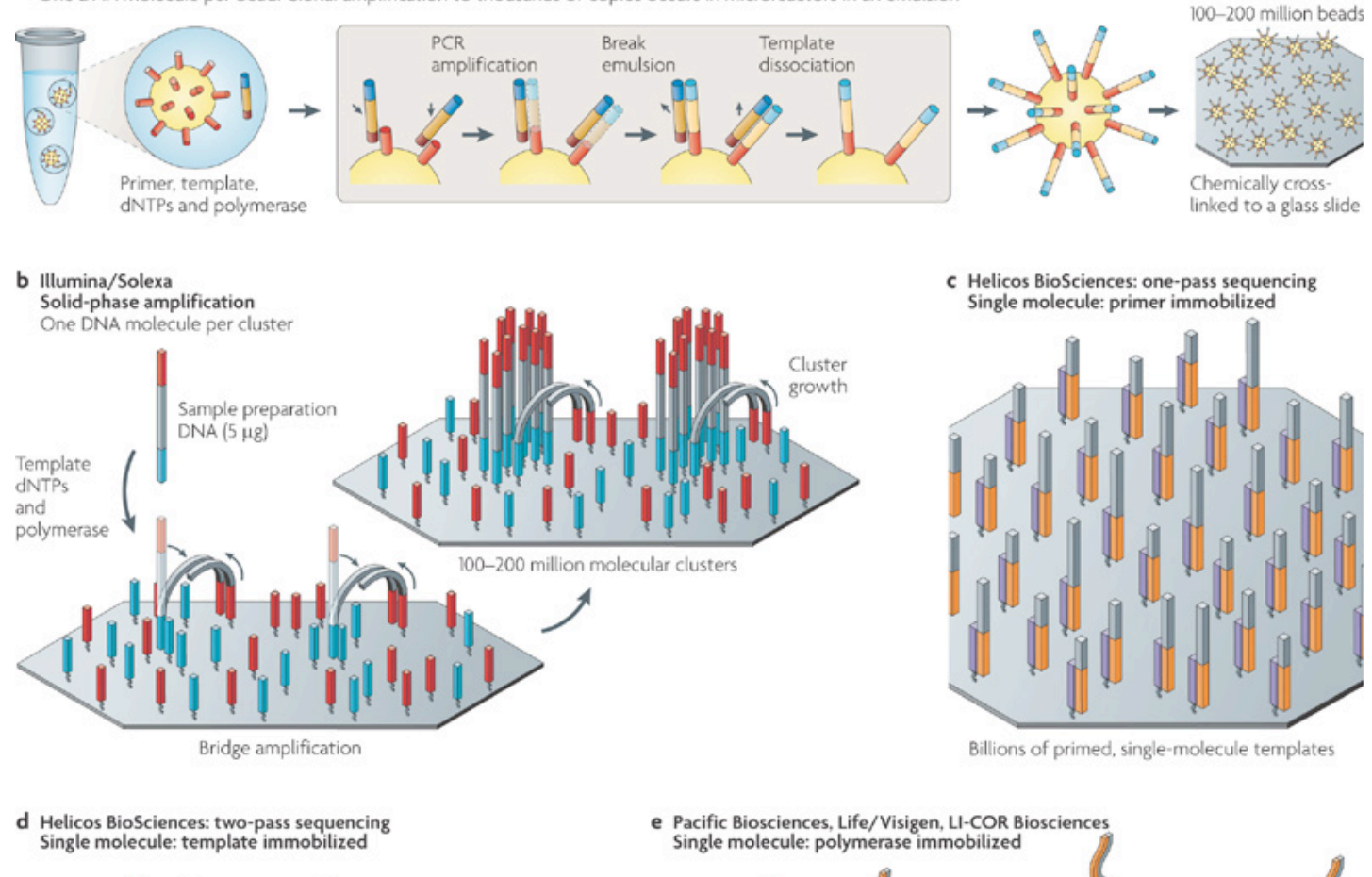

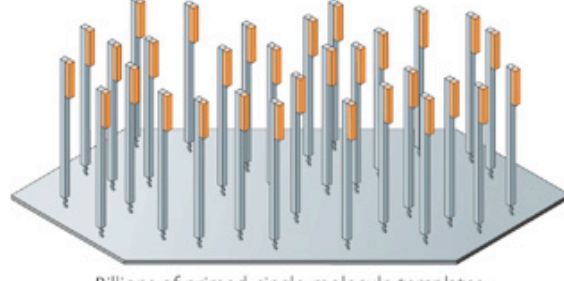

Billions of primed, single-molecule templates

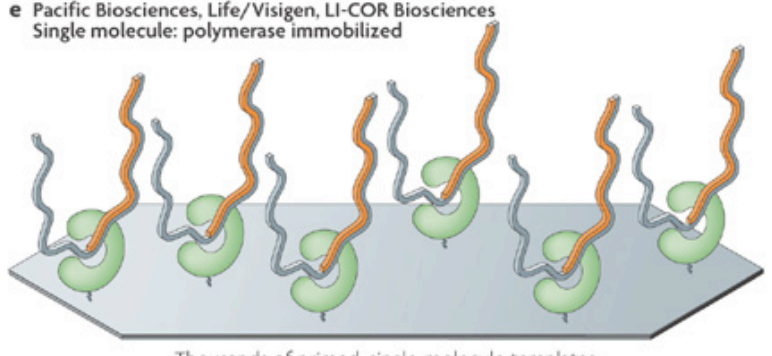

Thousands of primed, single-molecule templates

**Nature Reviews | Genetics** 

## Reversible Terminator Bases are Essential **Technology Used in Most Chemistries**

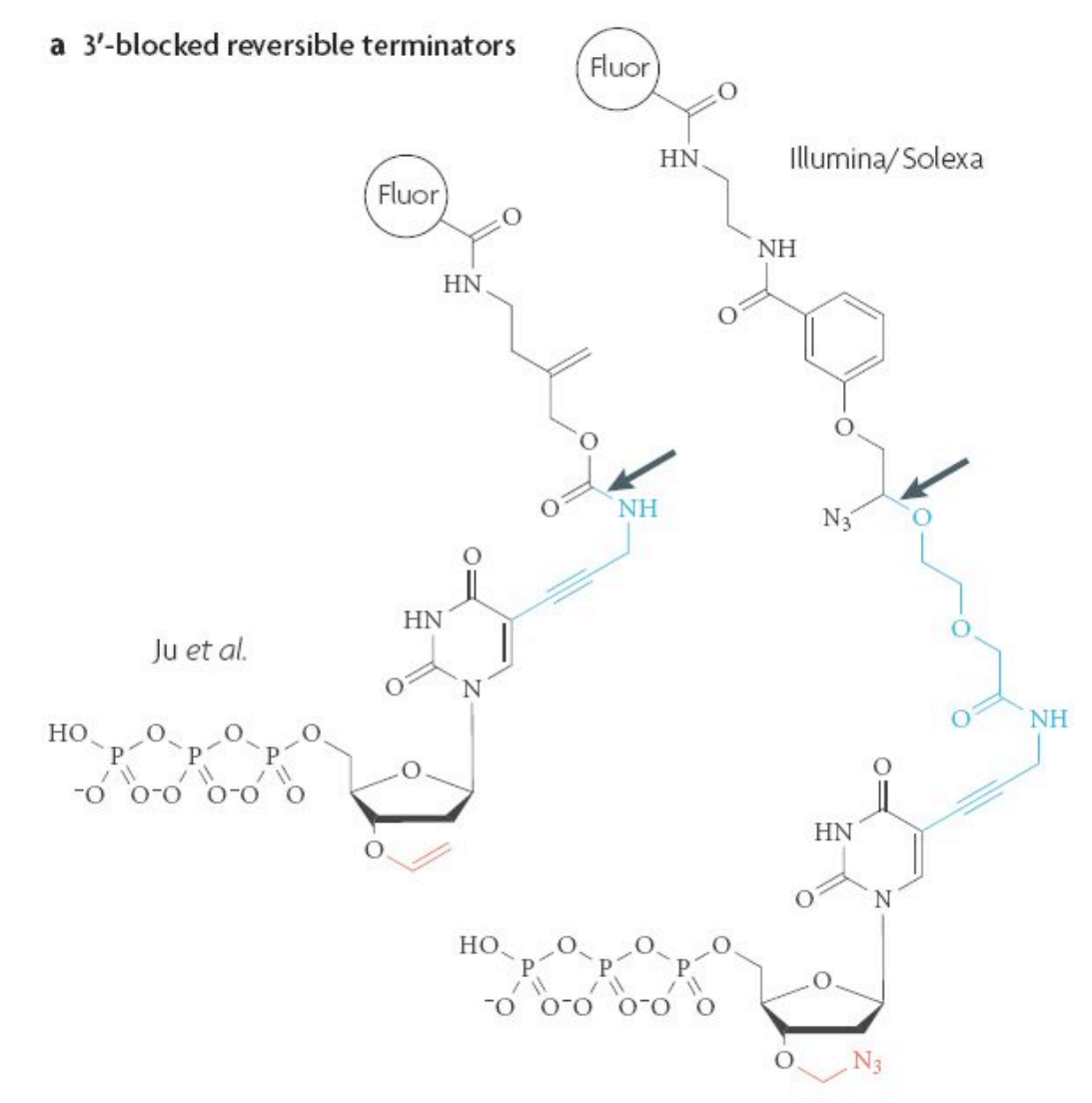

#### Sequencing by Synthesis (SBS)

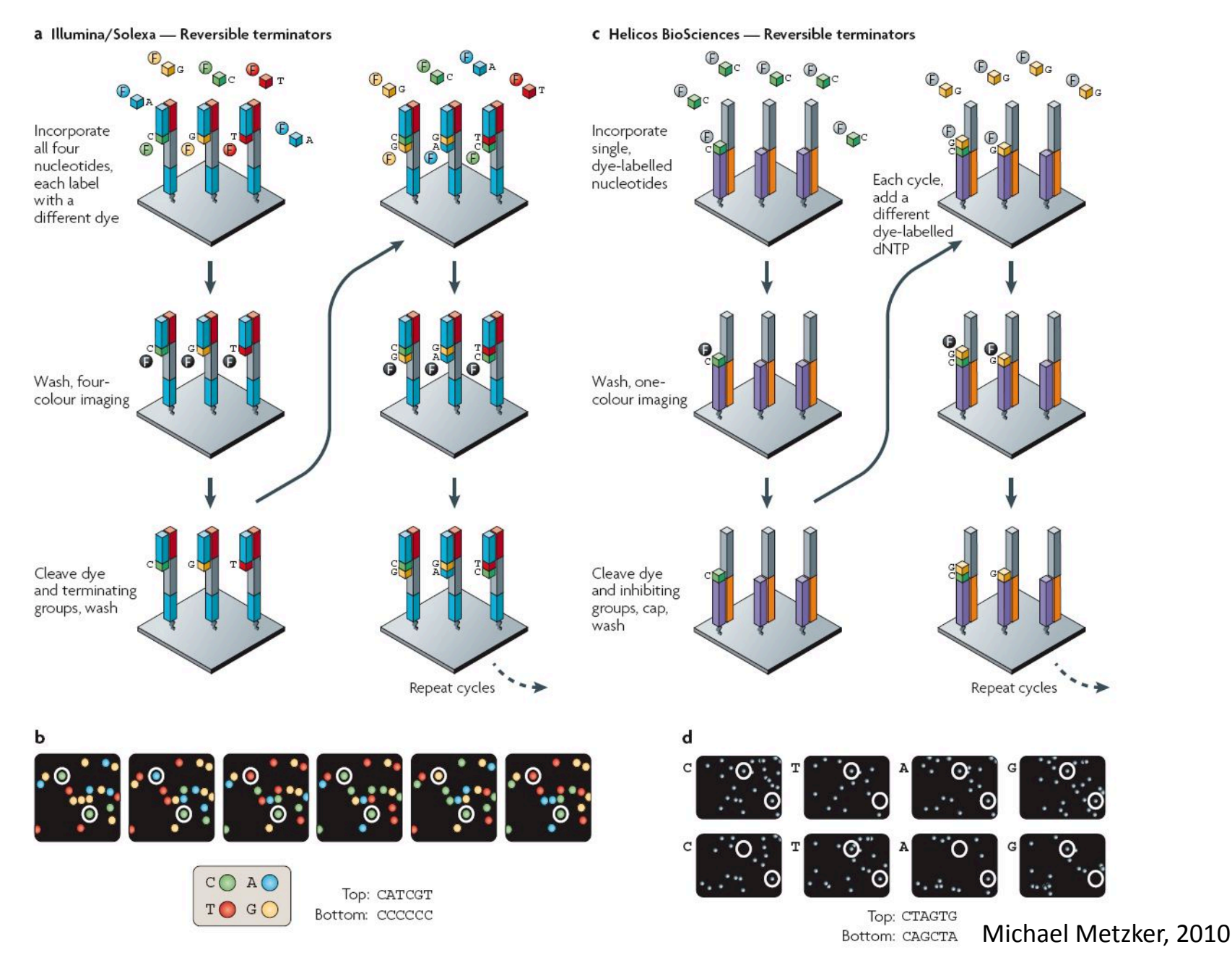

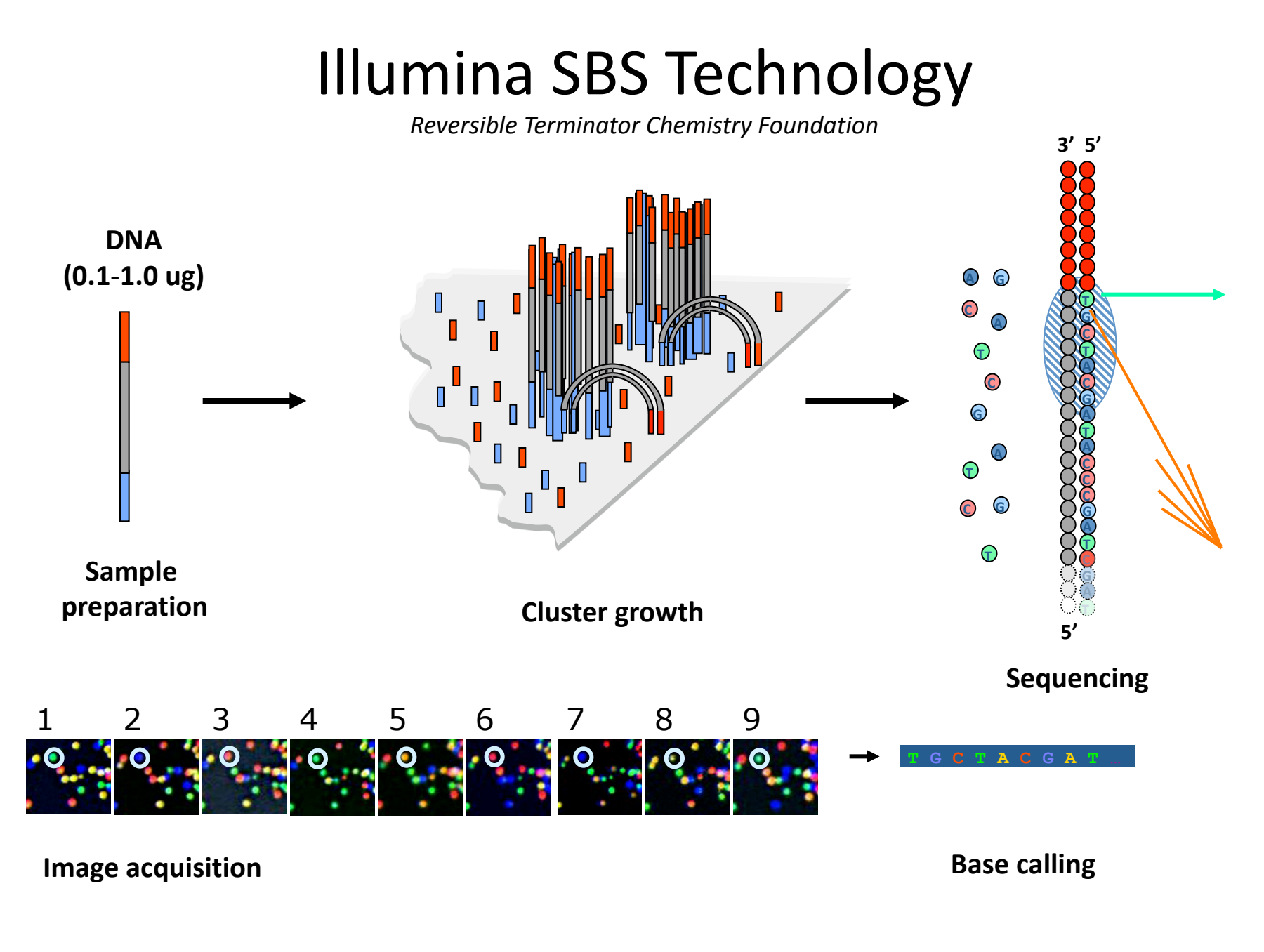

© Illumina, Inc.

## **Example Workflow**

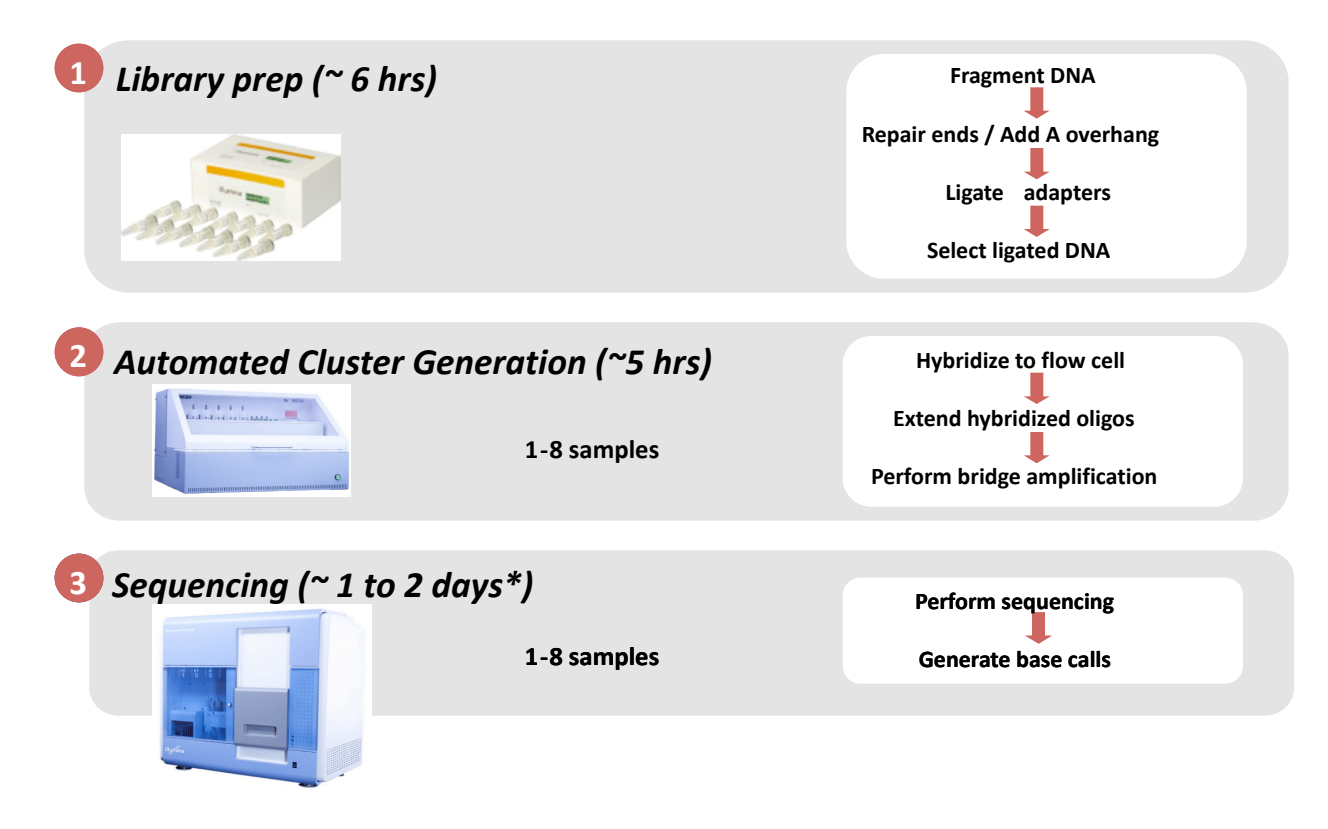

\*single read run, 18 to 36 cycles. Duration of the run depends on the desired number of sequencing cycles

# Paired-End Sequencing allows for two looks at a sequence

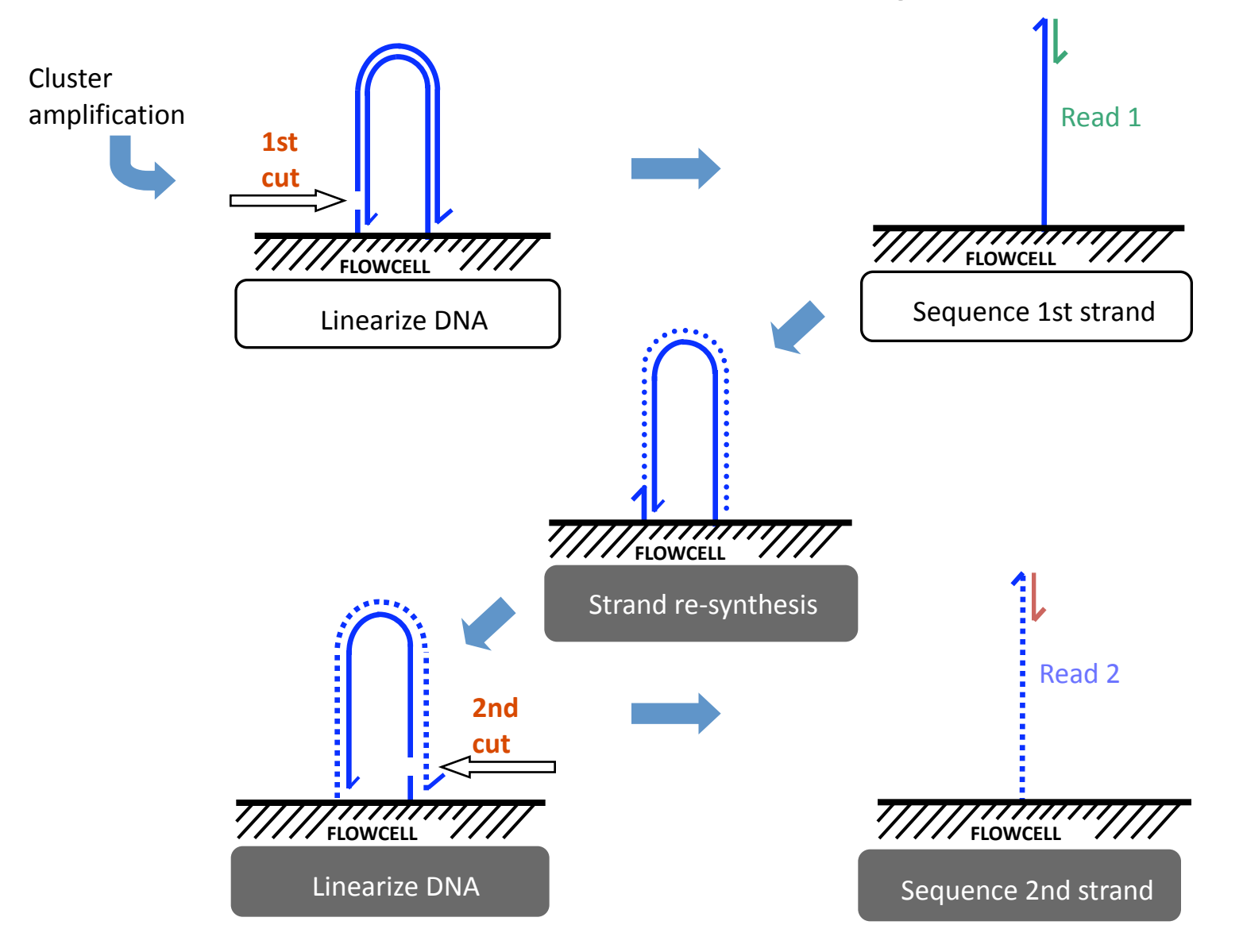

© Illumina, Inc.

## **Sample Indexing**

Sequence multiple samples in a single channel, reducing cost/sample

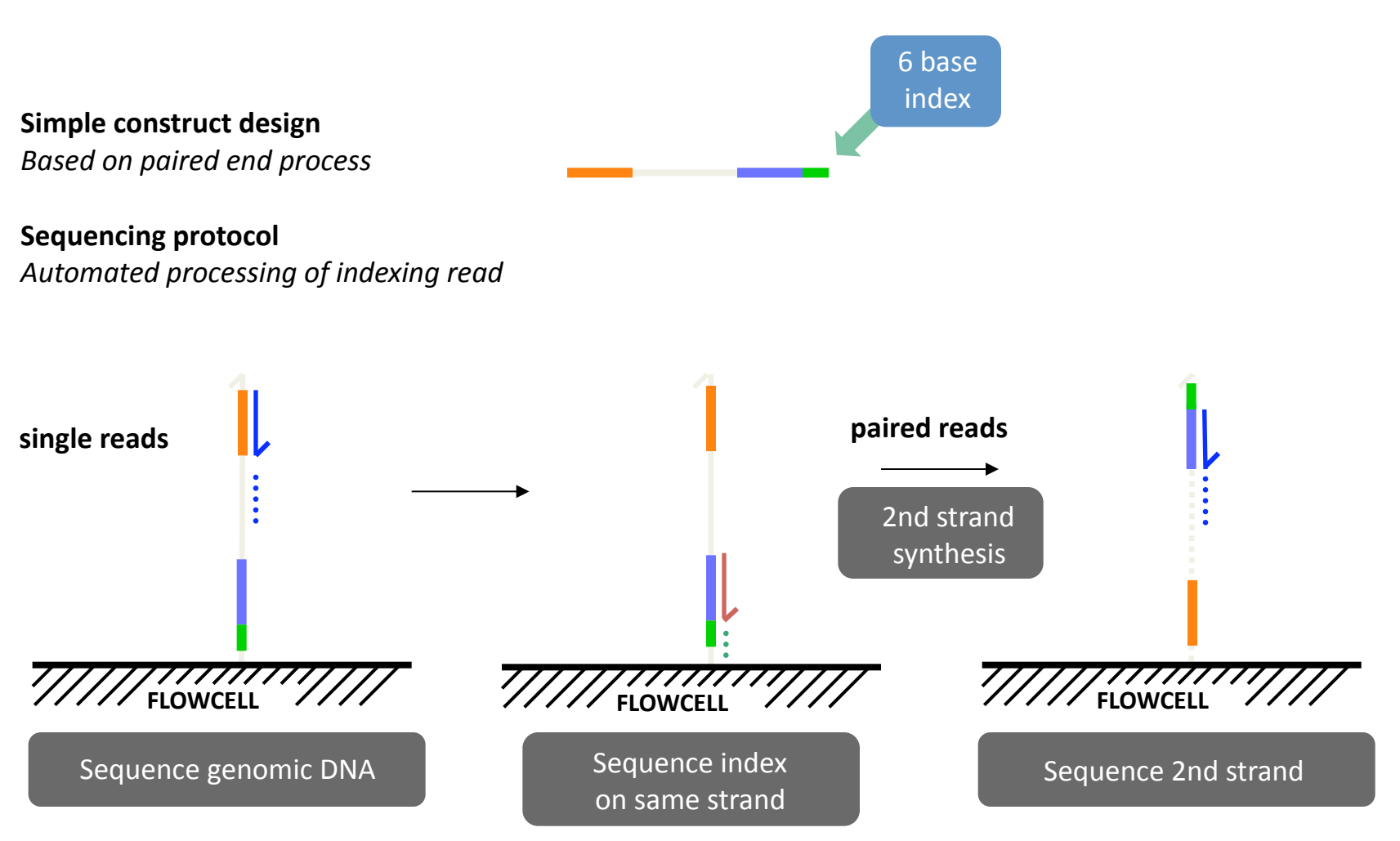

#### Pyrosequencing

#### Roche/454 - Pyrosequencing

1-2 million template beads loaded into PTP wells

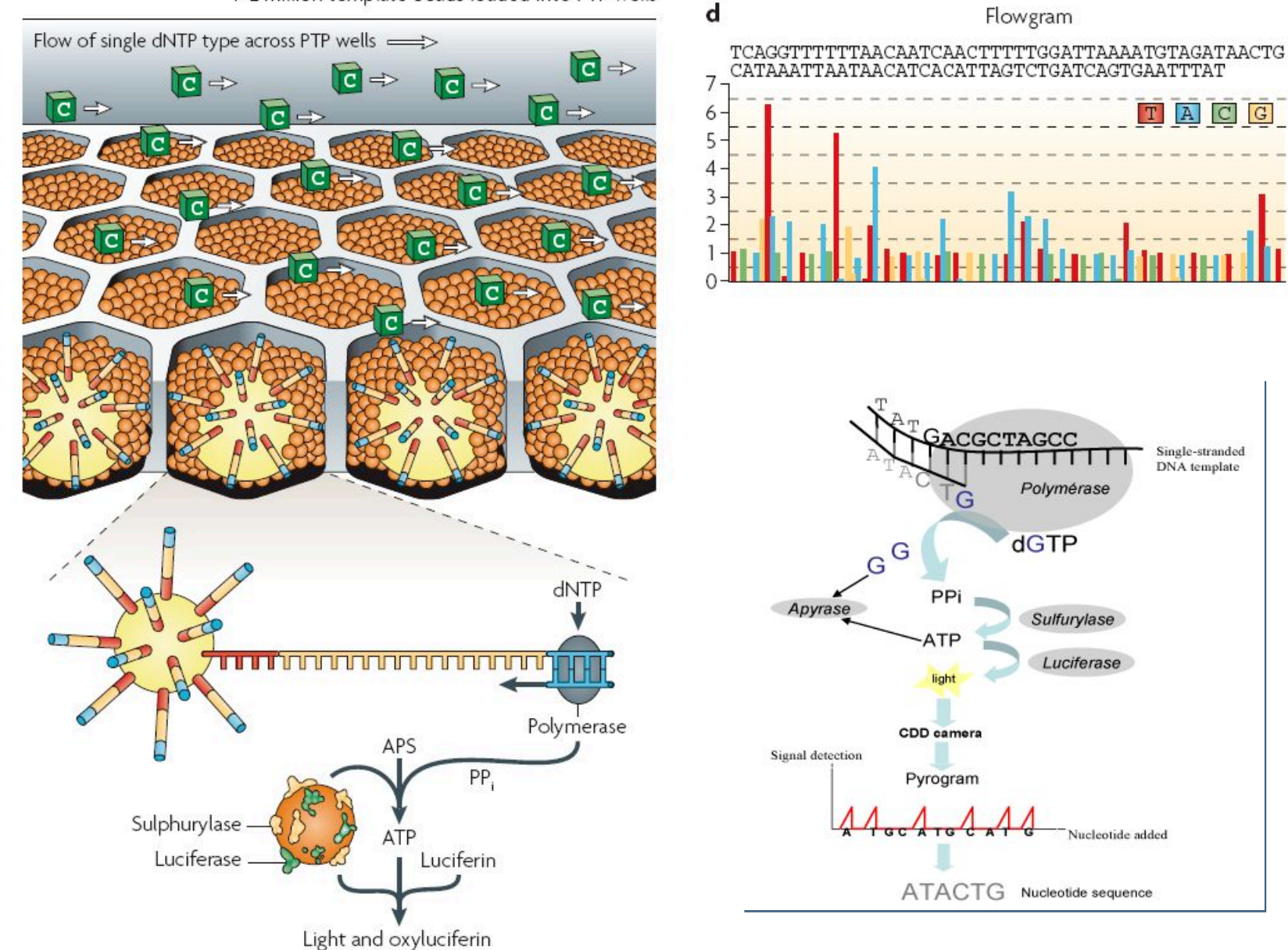

Metzker, 2010

 $\vert$  C

 $\vert G \vert$ 

6-mer

5-mer

4-mer

3-mer

2-mer

1-mer

#### **Ligation-based Sequencing**

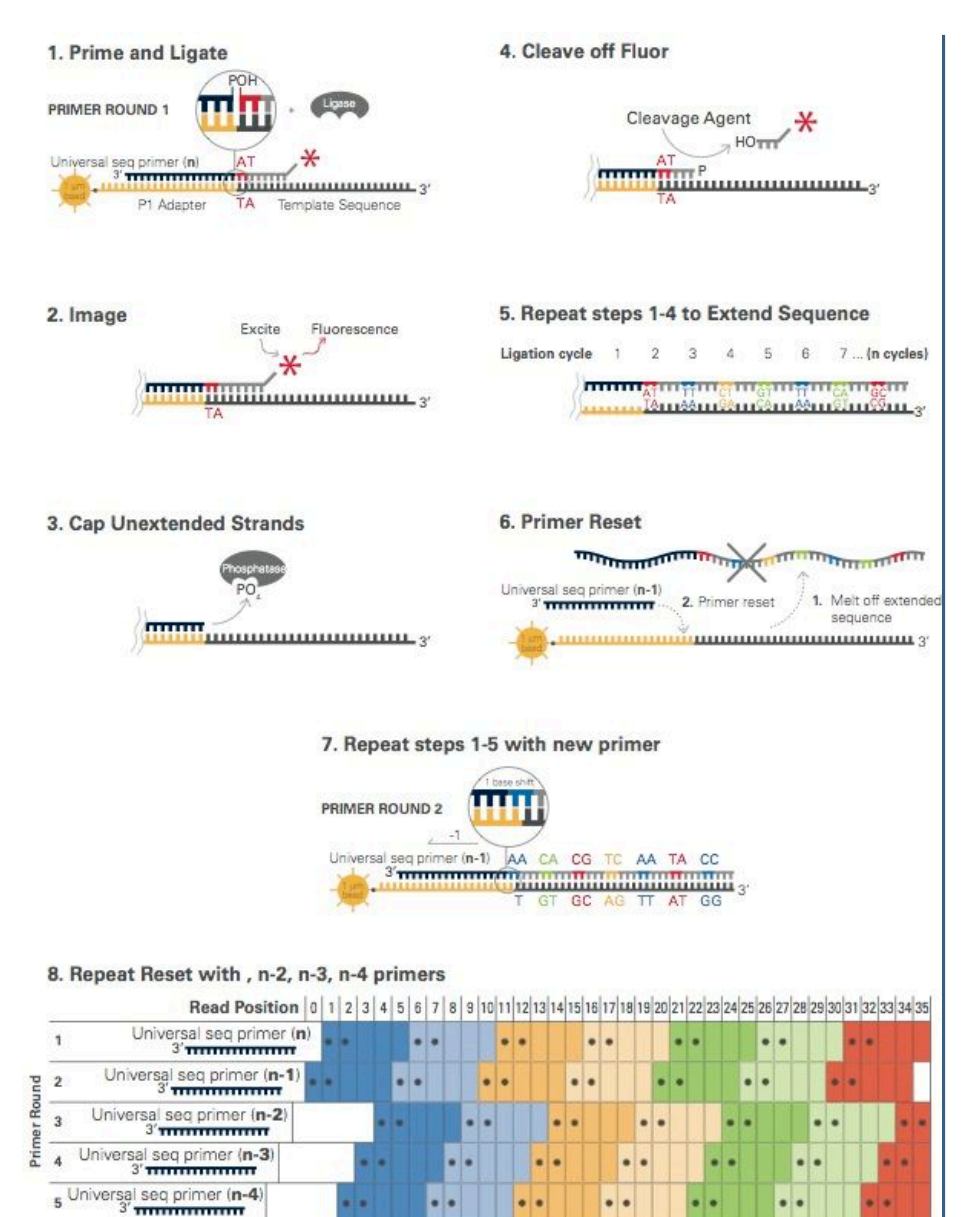

· Indicates positions of interogation

Ligation Cycle | 2 3 4 5 8 7

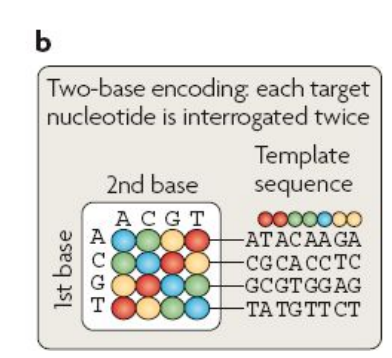

Alignment of colour-space reads to colour-space reference genome

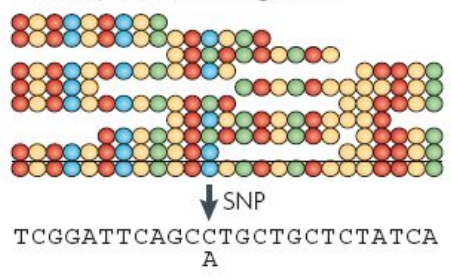

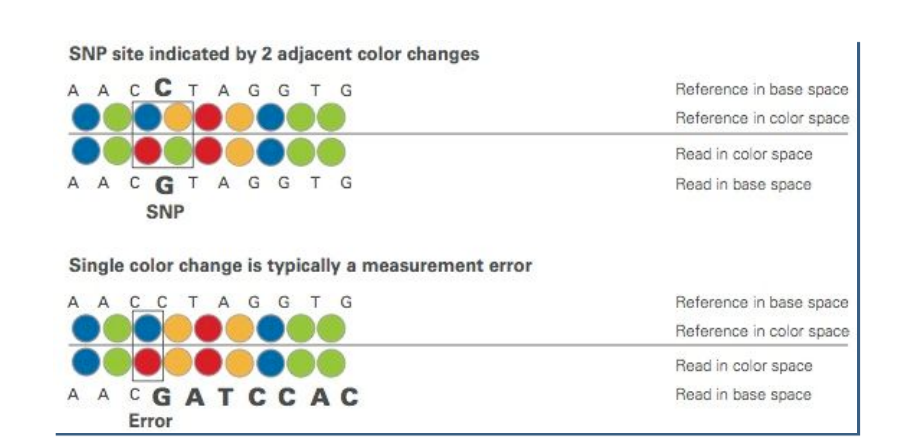

Support Oligonucleotide Ligation Detection (SOLID)

#### Metzker, 2010

#### **Single Molecule Real-Time**

Pacific Biosciences - Real-time sequencing

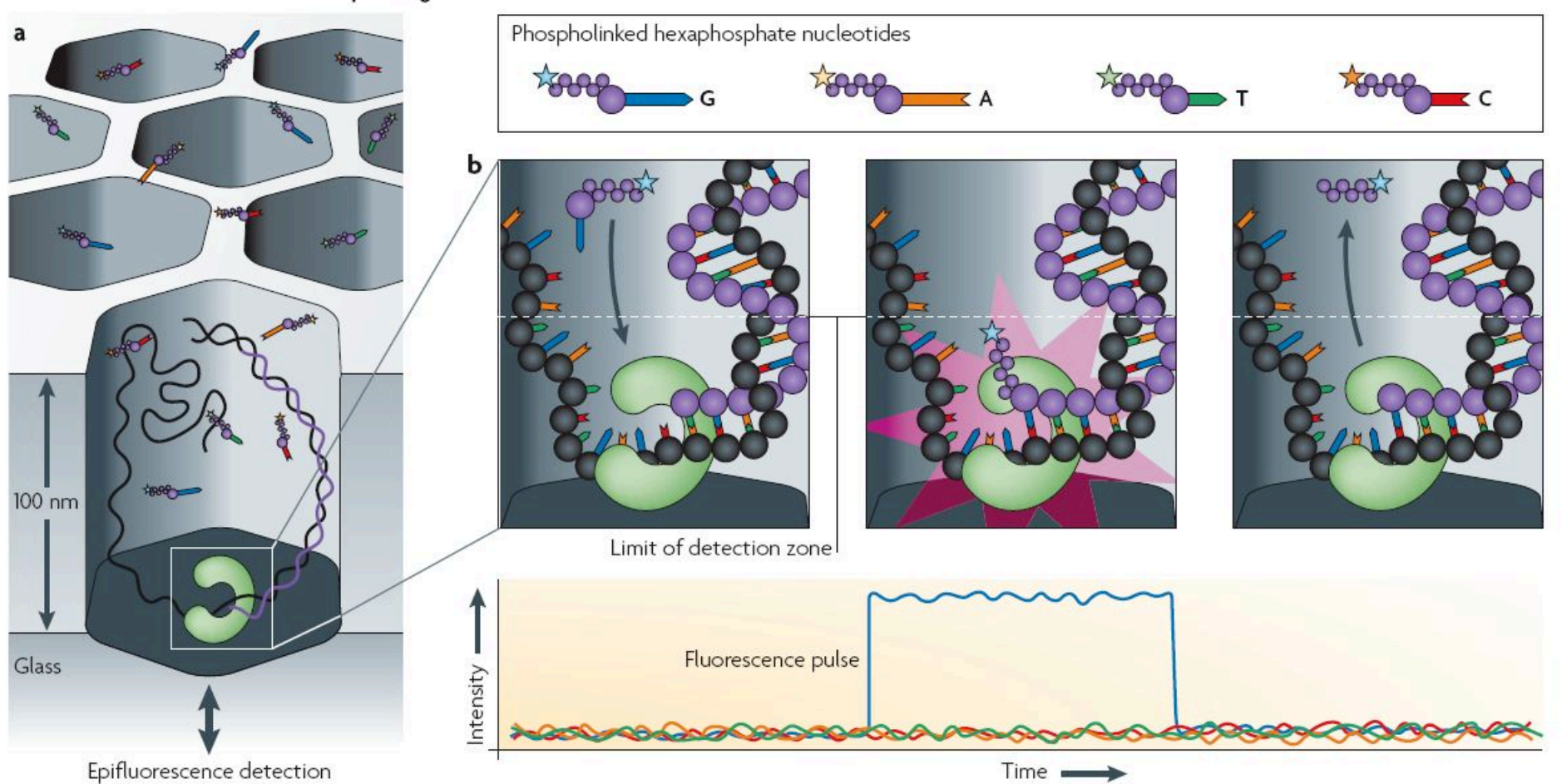

#### "Post-Light," Semi-Conductor Sequencing

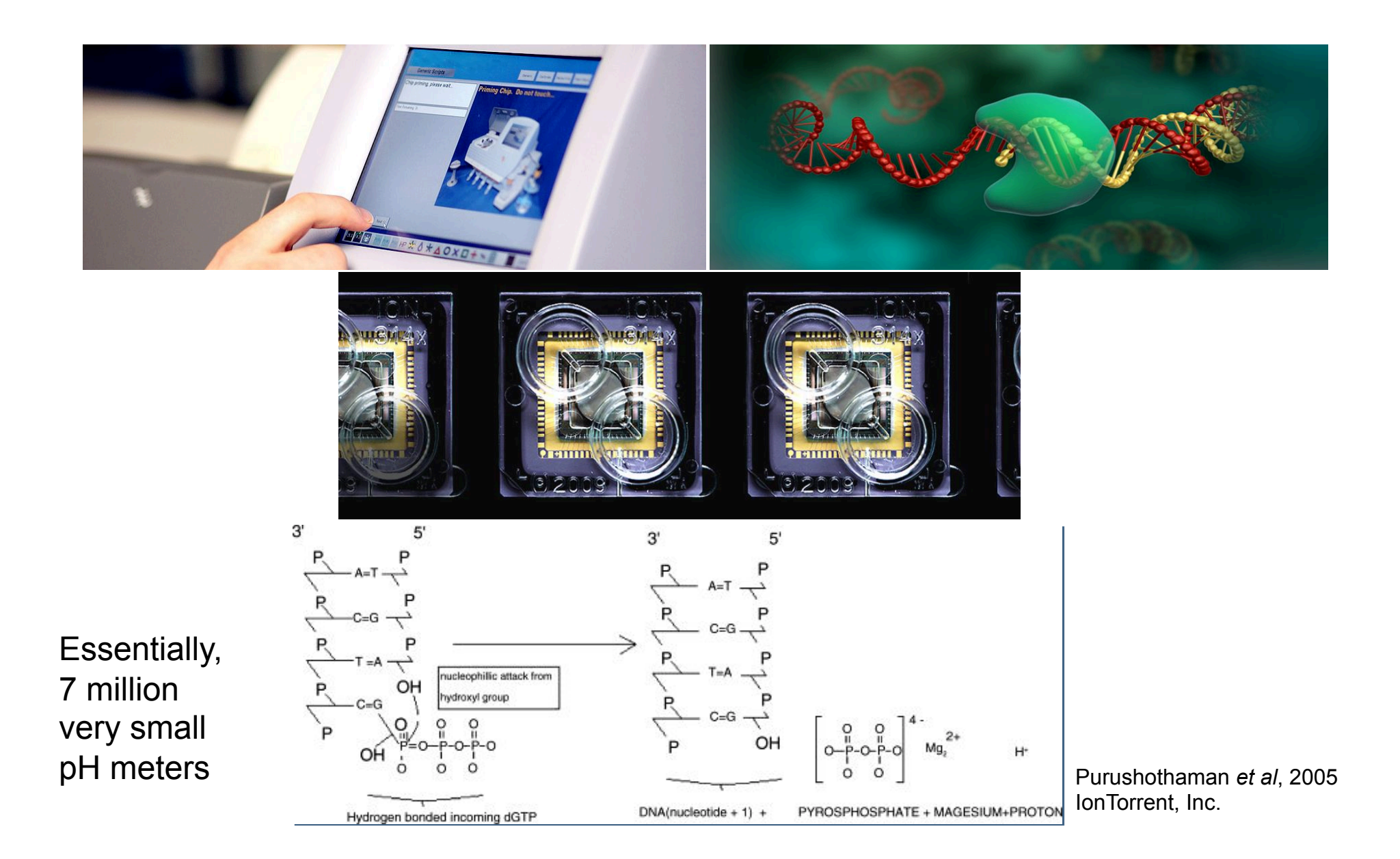

# Each Platform has various sources of noise, and thus Error

- De-Phasing
	- Lagging strand dephasing from incomplete extension
	- Leading strand dephasing from over-extension
- Dark Nucleotides
- Polymerase errors  $(10^{-5}$  to  $10^{-7})$
- Platform-specific errors
	- Illumina more likely to have error after 'G'
	- $-$  PCR-based methods miss GC- and AT-rich regions

#### Error Rates are a function of Cycle

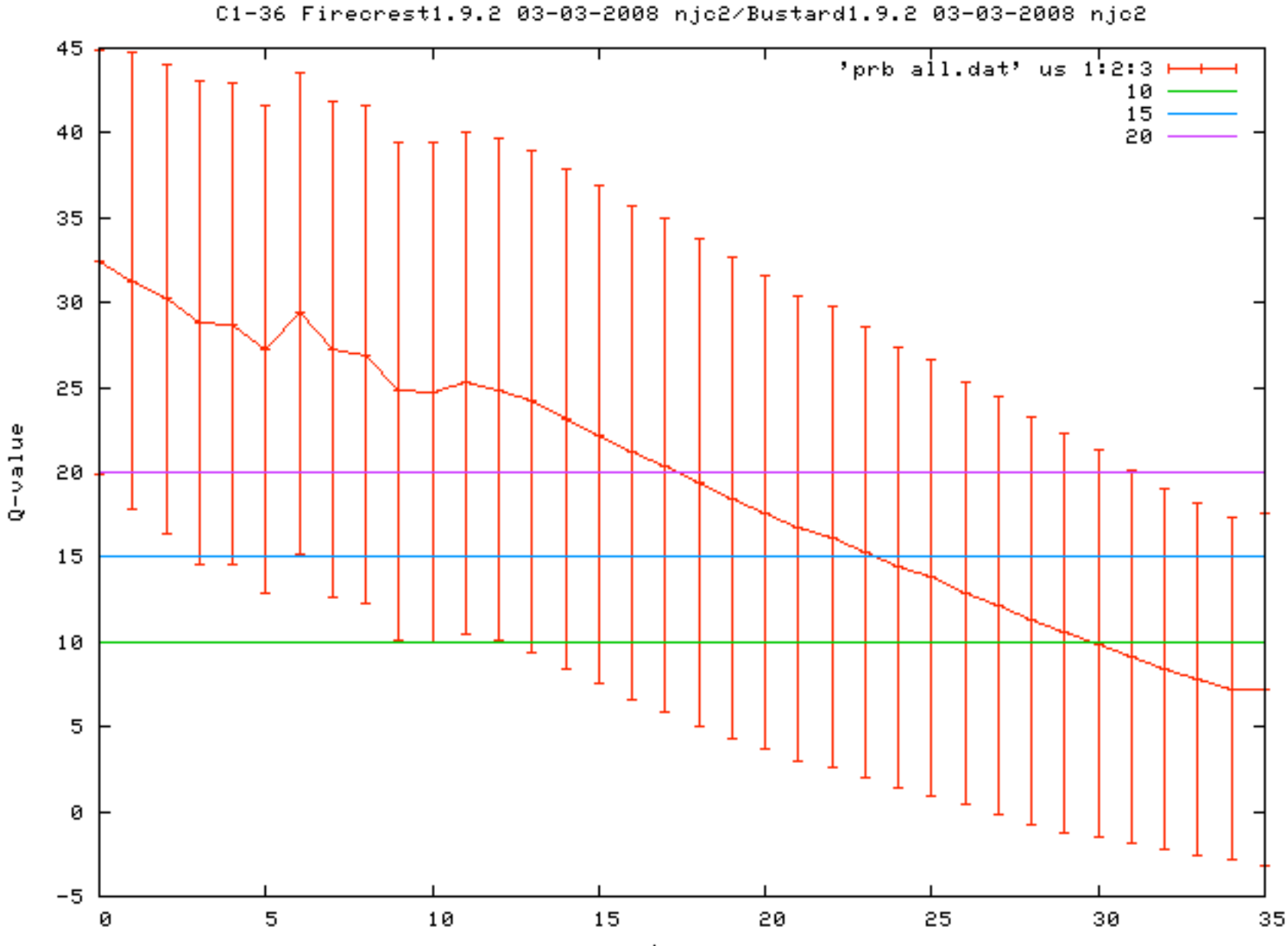

base

# Each Platform is slightly different, and so intrinic errors are different

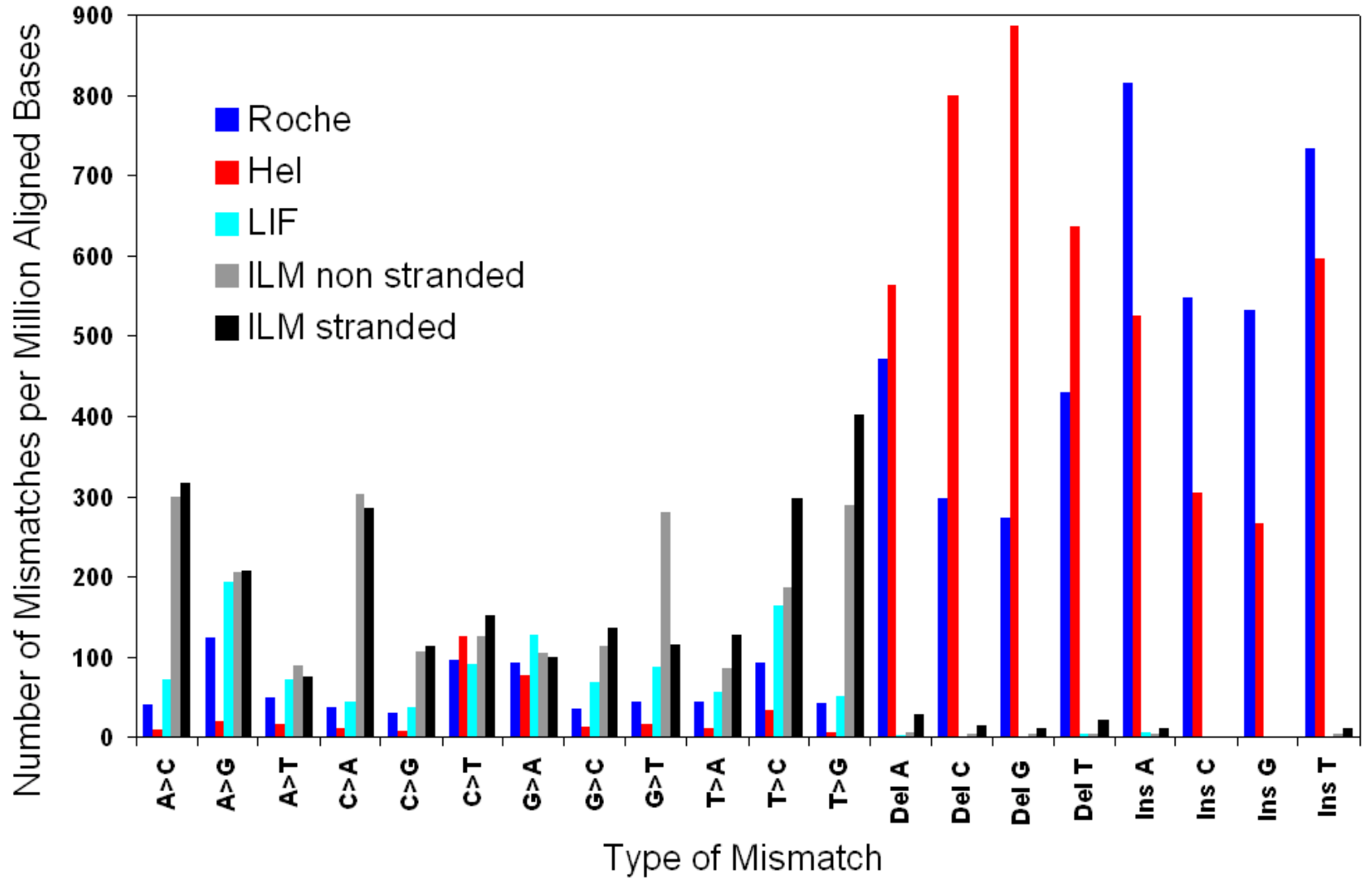

**SeQC Consortium** 

### **Paired-End Sequencing**

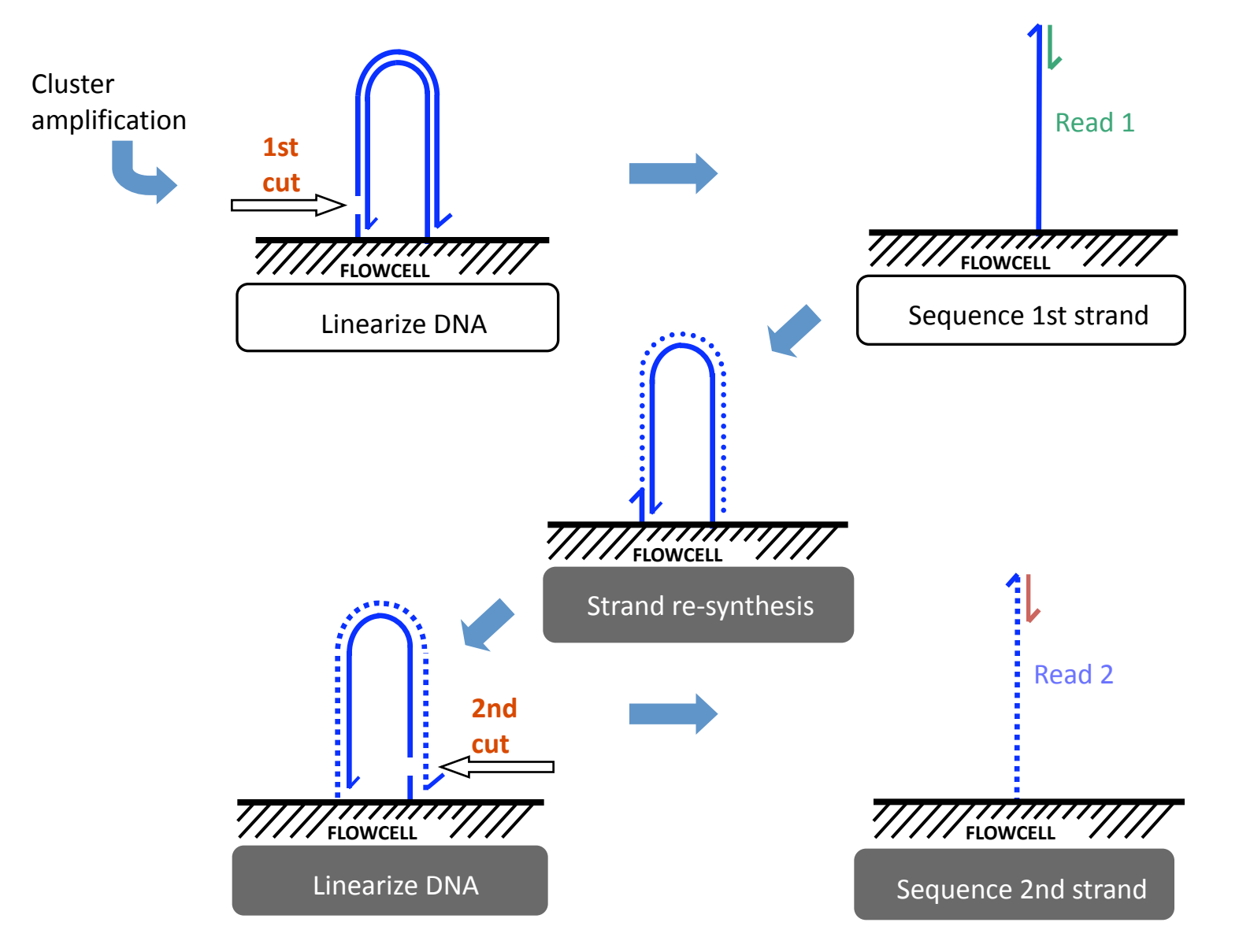

© Illumina, Inc.

## **Sample Indexing**

Sequence multiple samples in a single channel, reducing cost/sample

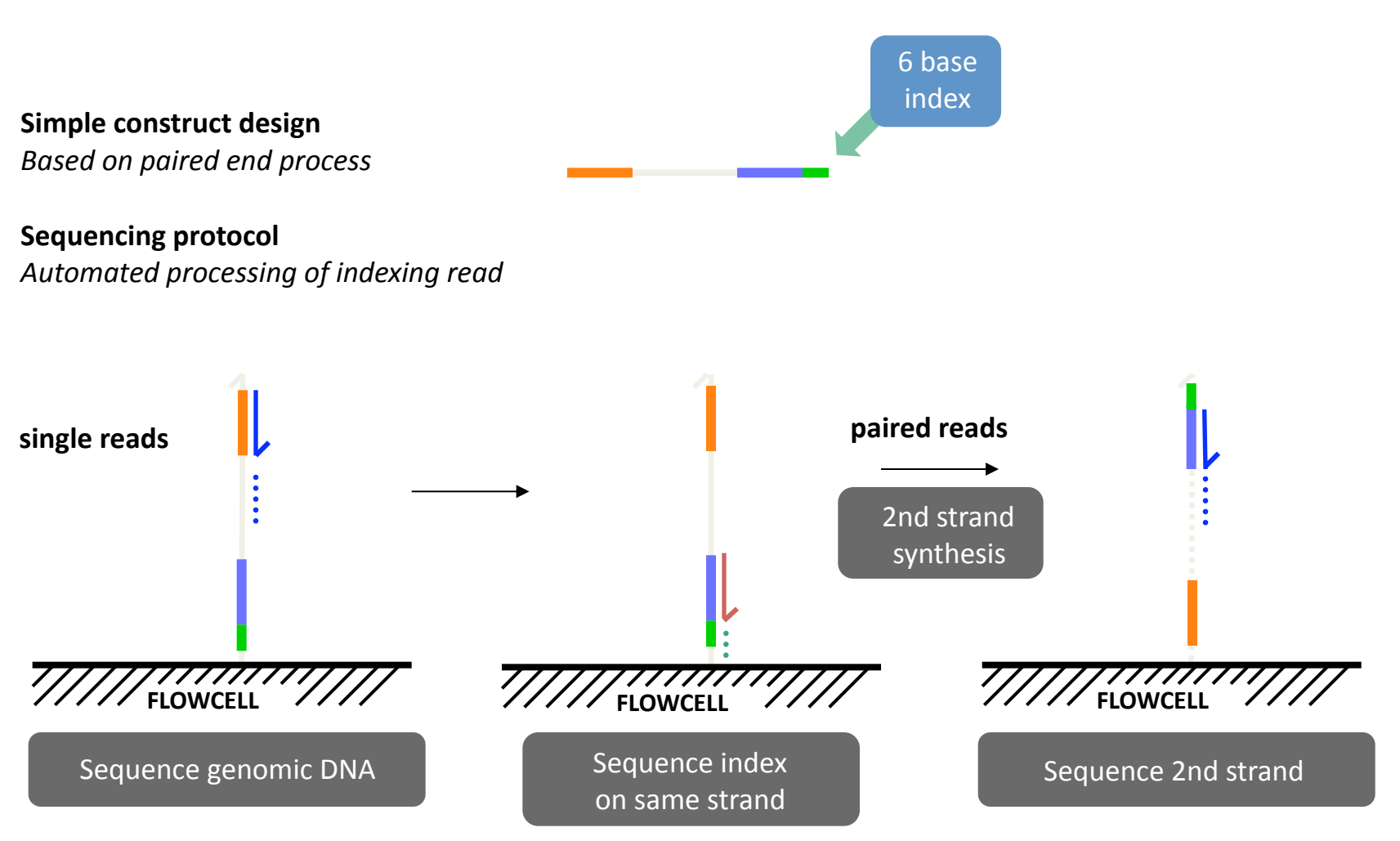

# Illumina is currently the most common sequencer, so we will it for our examples.

However, we will use an aligner that has capacity to work on all systems.

#### Alignment to the genome

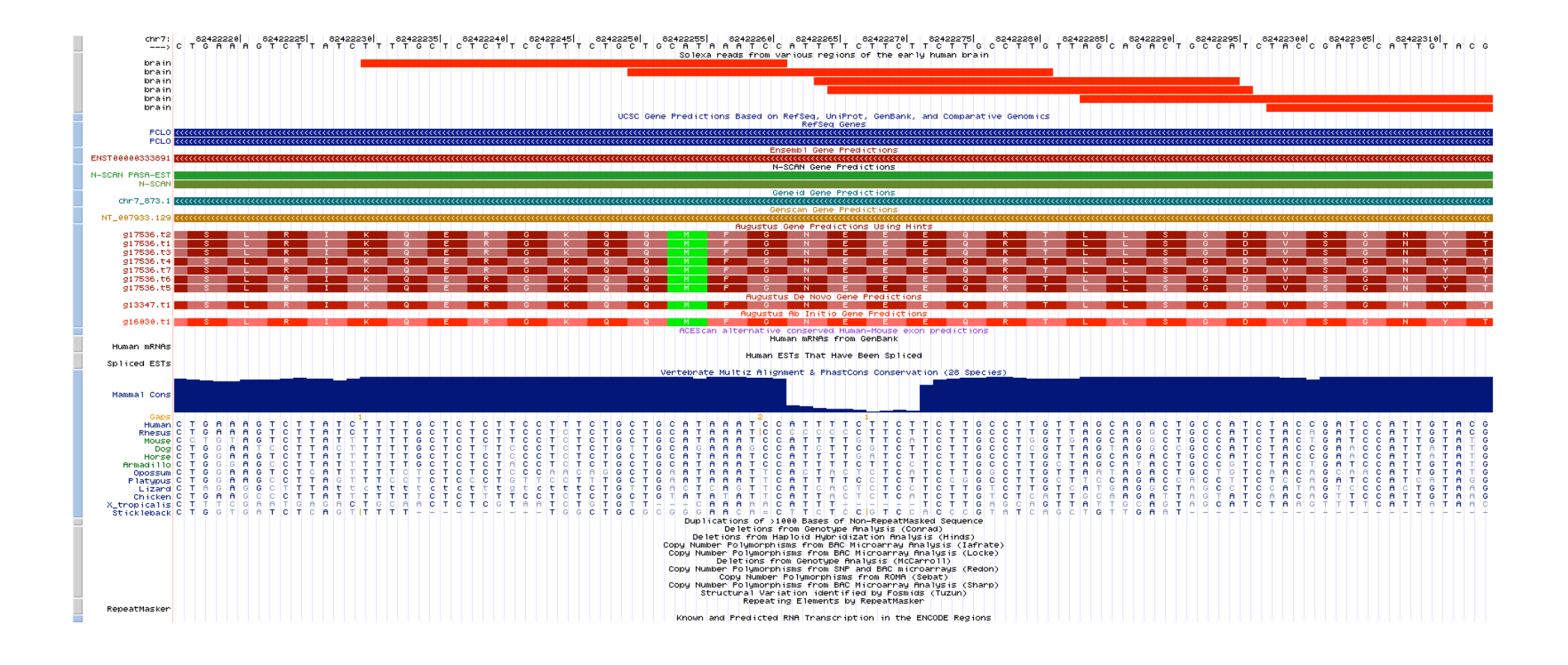

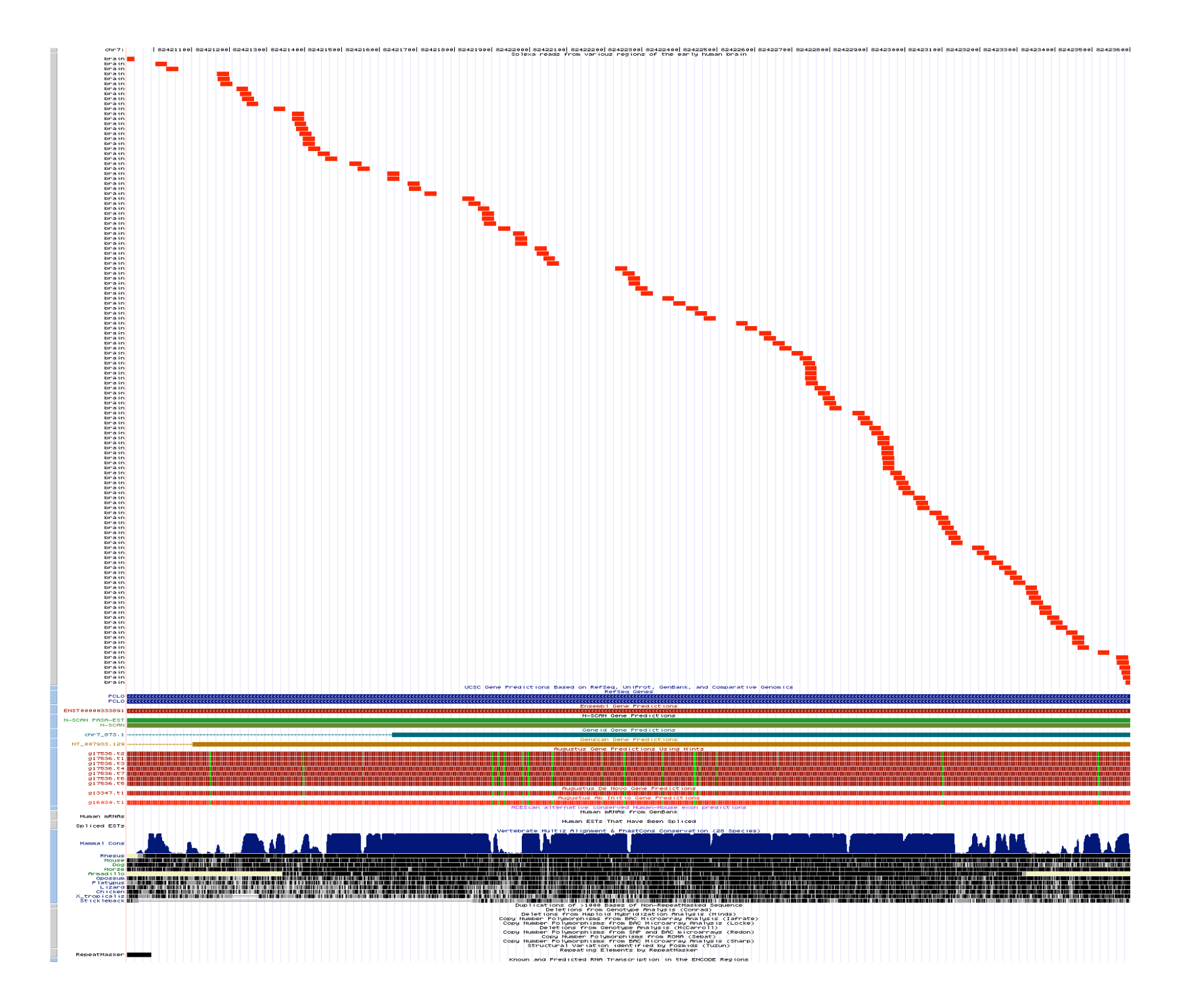

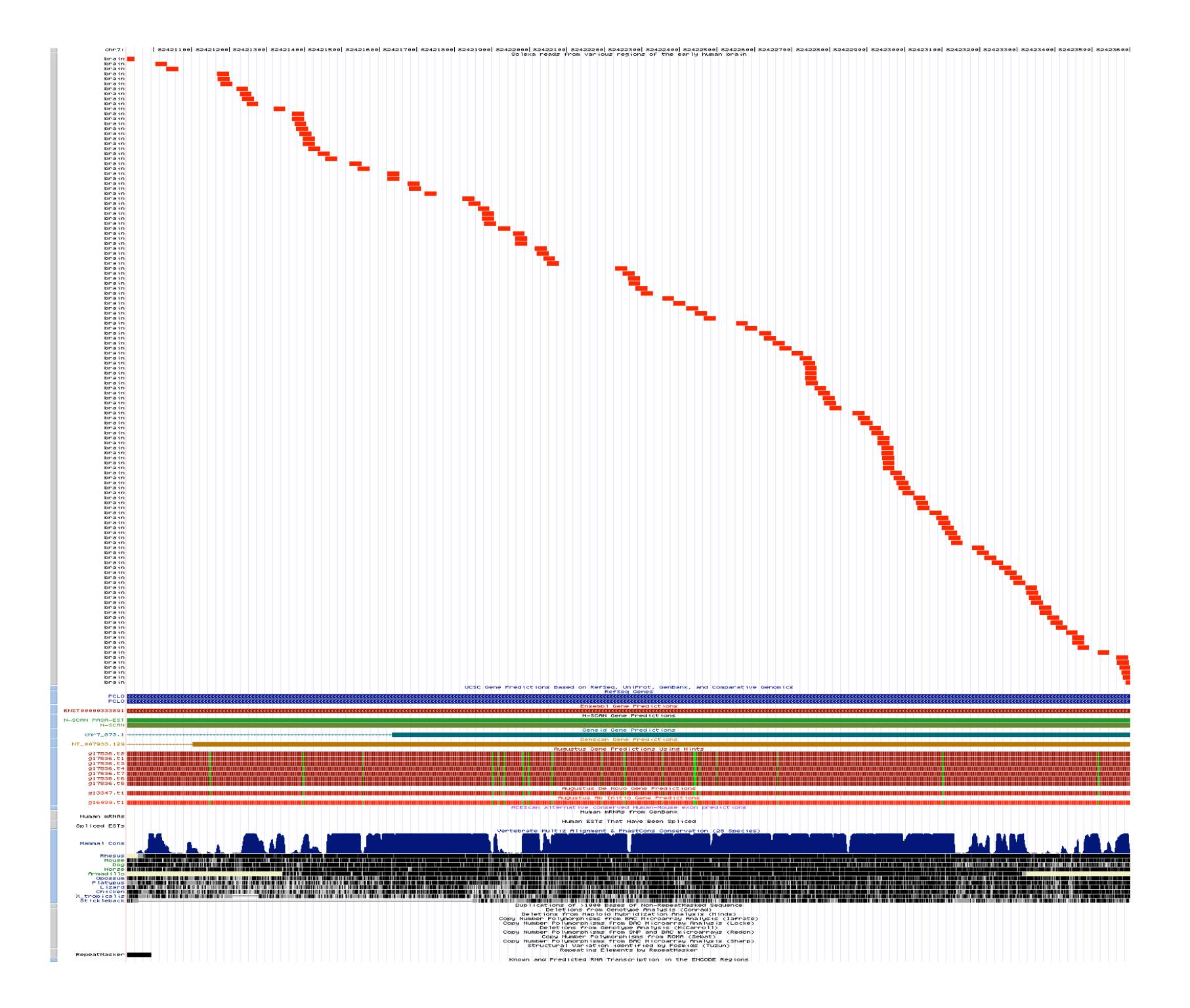

# Data Types

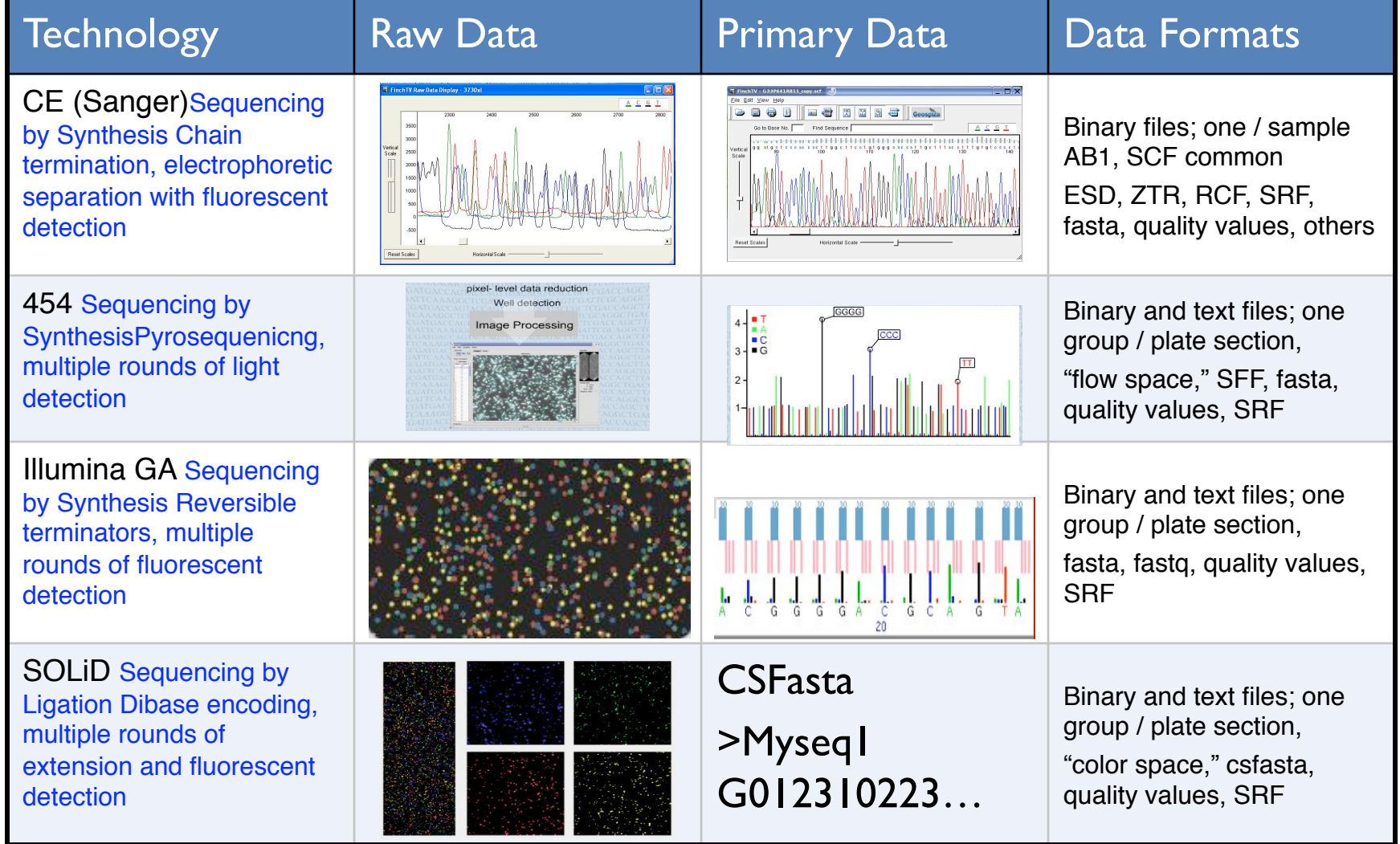

from Todd Smith. @ Geospiza, Inc

## **Install Xcode**

#### Many Options for Alignment - 2009

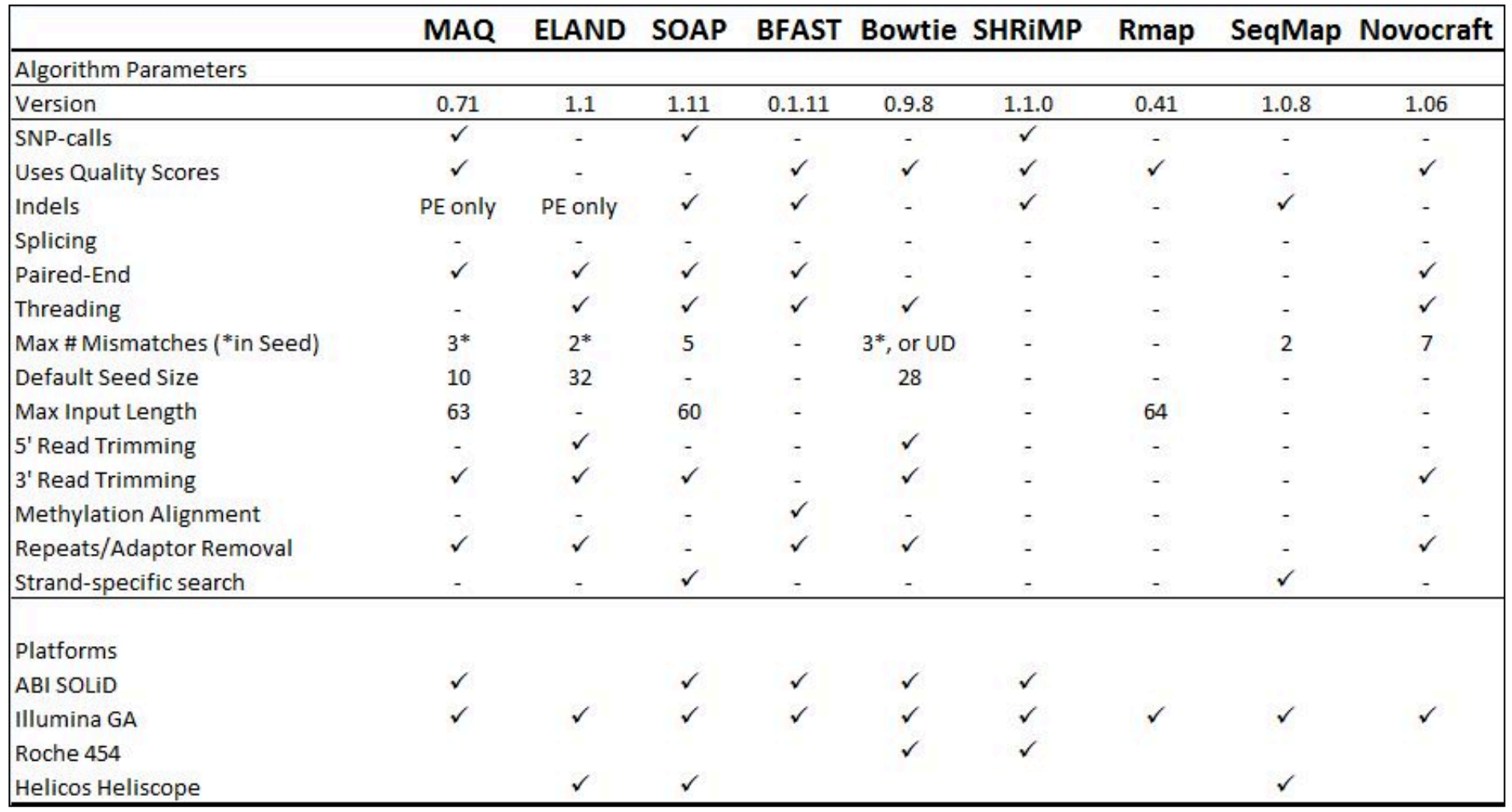

## Many Options for Alignment - 2010

- Bfast
- **•** BioScope
- Bowtie
- **e** BWA
- CLC bio
- CloudBurst
- $Eland/Eland2$
- GenomeMapper
- $\bullet$  GnuMap
- Karma
- $\bullet$  MAQ
- $\bullet$  MOM
- Mosaik
- MrFAST/MrsFAST
- NovoAlign
- PASS
- $\bullet$  PerM
- RazerS
- $\bullet$  RMAP
- SSAHA2
- Segemehl
- $\bullet$  SeqMap
- $\bullet$  SHRiMP
- Slider/SliderII
- · SOAP/SOAP2
- Srprism
- Stampy
- vmatch
- $\bullet$  ZOOM
- $\bullet$  .....

### Many Options for Alignment - 2010

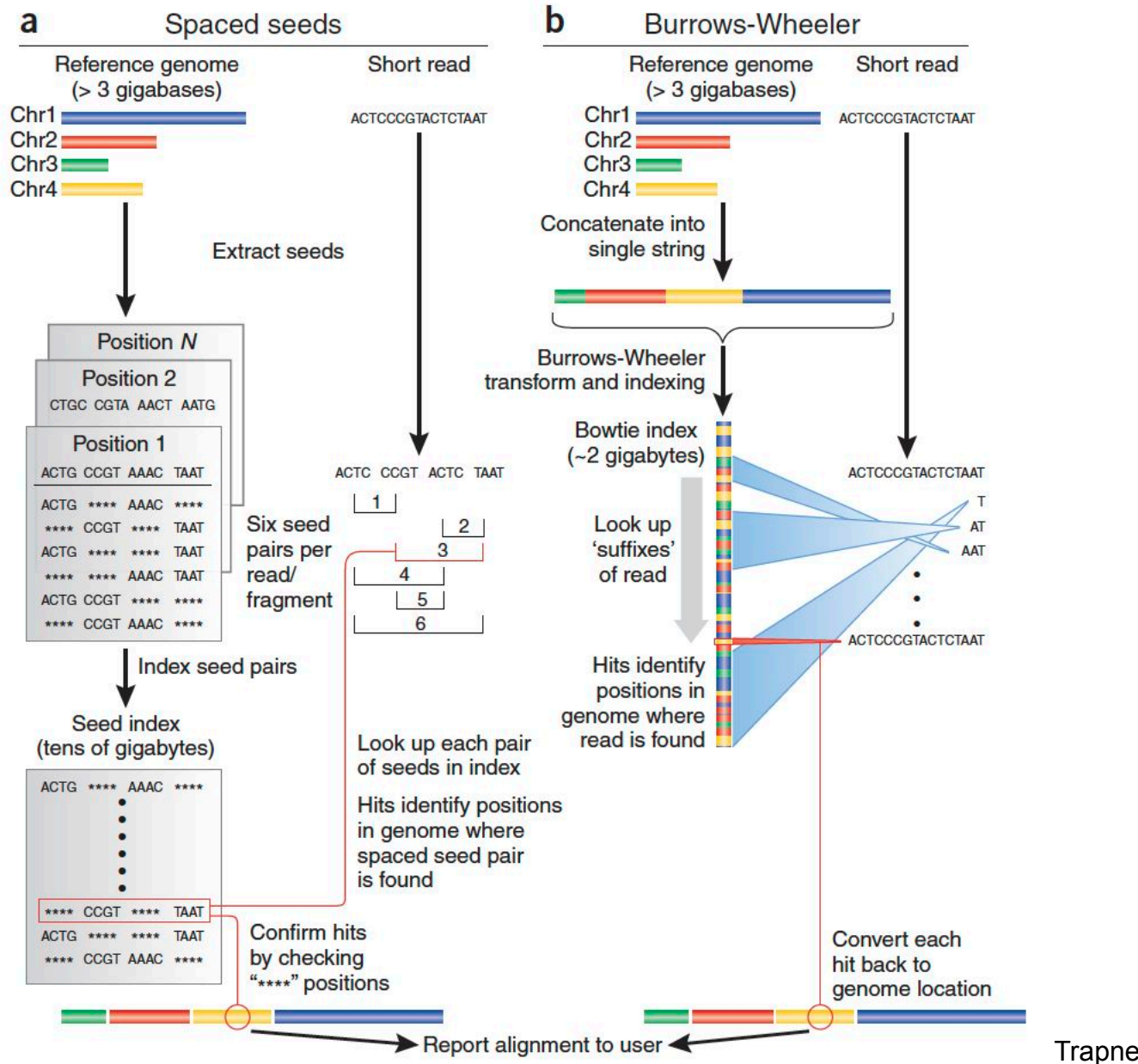

Trapnell and Salzberg, 2010

## Burrows-Wheeler Transformation (BWT)

•First discovered in 1983 by Wheeler at AT&T Bell Labs

- Used for compression in 1994.
- First implemented for aligners with "Bowtie" Ben Langmead, Cole Trapnell, Mihai Pop, and Steven Salzberg

•Allows for fast searching with a small memory footprint

http://bio-bwa.sourceforge.net/

Li H. and Durbin R. "Fast and accurate short read alignment with Burrows-Wheeler transform." (2009) *Bioinformatics*, 25, 1754-60.

Burrows M, Wheeler DJ. "A Block Sorting Lossless Data Compression Algorithm." Technical Report 124. Palo Alto, CA: Digital Equipment Corporation; 1994.

## Burrows-Wheeler Transformation (BWT)

**agcagcagact agcagcagact\$ gcagcagact\$a cagcagact\$ag**  agcagact\$agc**| gcagact\$agca**   $\epsilon$ agact\$agcag **agact\$agcagc gact\$agcagca**   $\overline{\mathtt{a}}$ ct\$agcag| **ct\$agcagcaga t\$agcagcagac \$agcagcagact** 

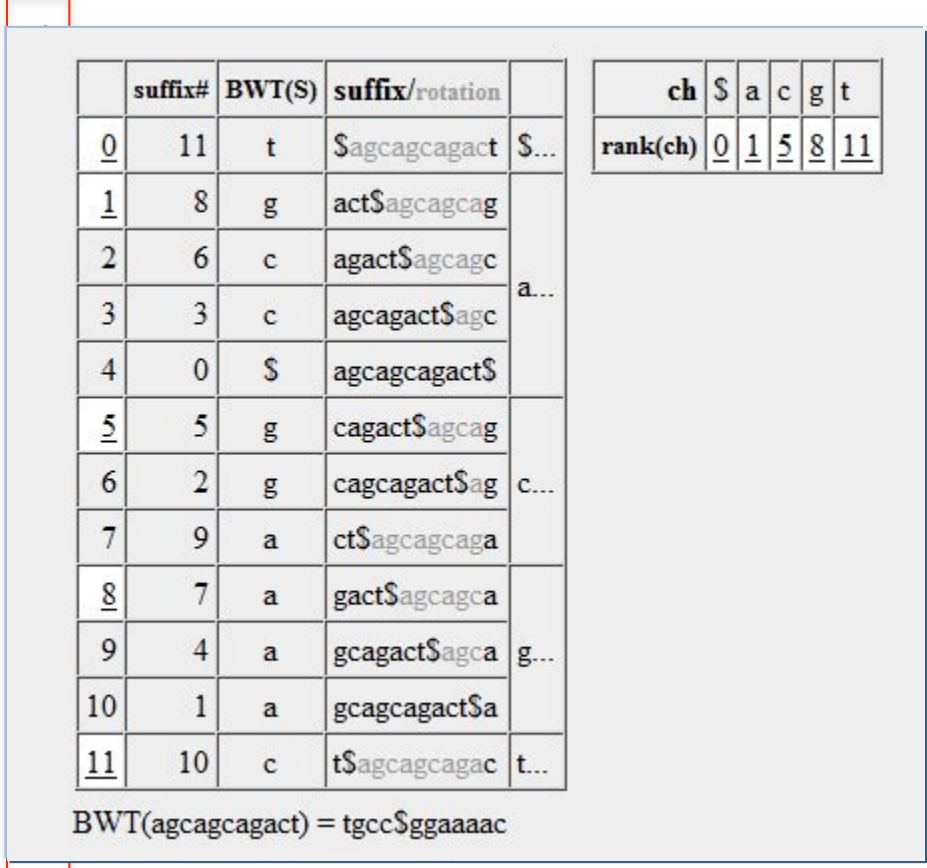

#### **t\$agcagcagac**

# **Quality Scores**

- The most common format is FASTQ, based off the FASTA data format:
	- >SequenceID
	- CGTAGTCTATATATGCGCGAATGCGTA

#### **But....**

FASTQ also includes quality information: @Sample\_Info **CCTTGCTGCC**  $+$  $3.6; #$!>><$ 

# Understanding FASTQ For Illumina, sequences have an ID: @HWUSI-EAS100R:6:73:941:1973#0/1

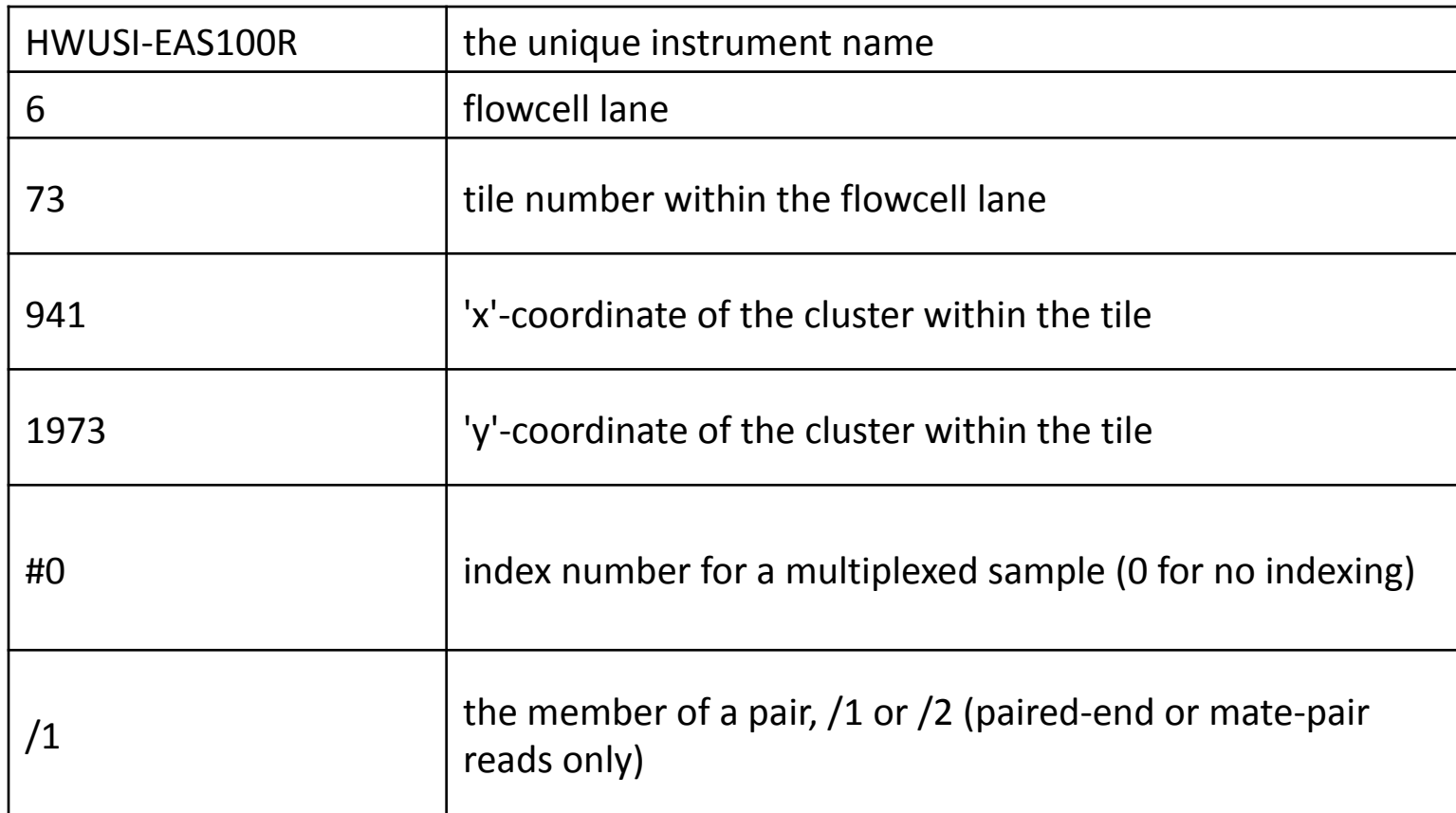

# Understanding Quality Scores  $Q$ -values are the probability (p) of a base being incorrect. From Sanger sequencing:

 $Q_{value} = -10log_{10}p$ 

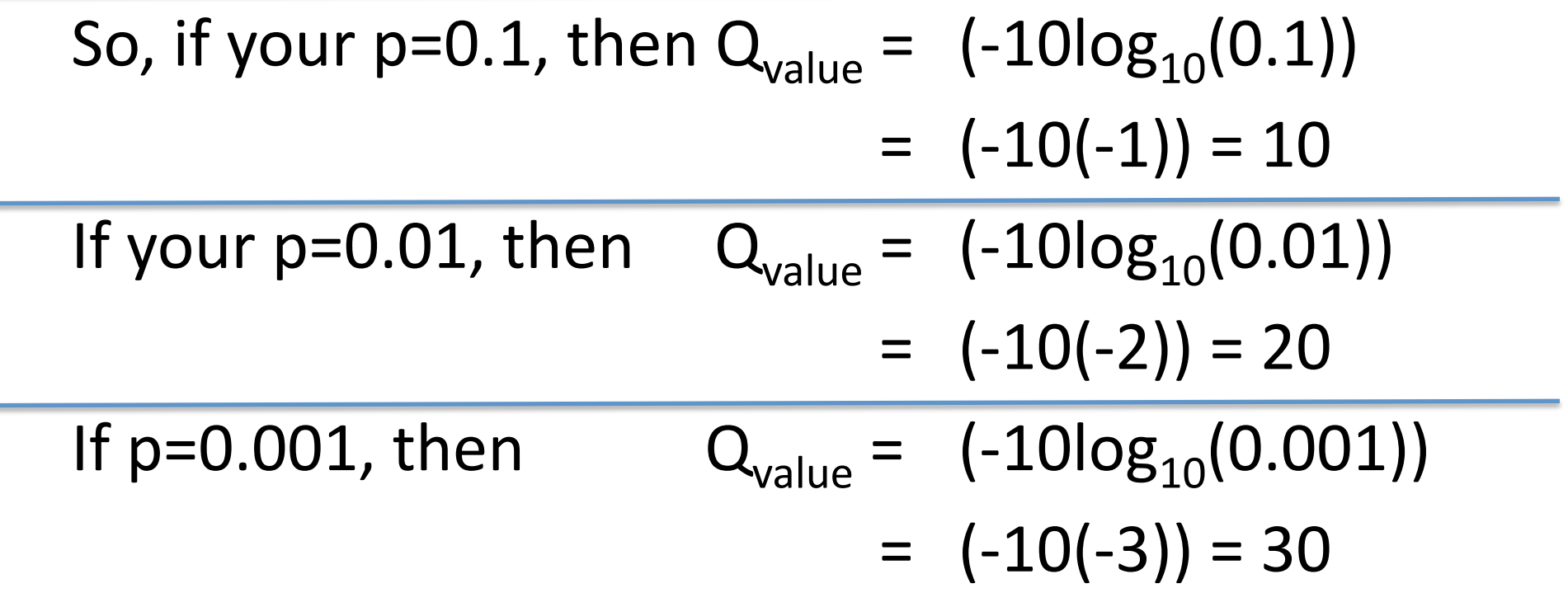

# Understanding Quality Scores

 $Q$ -values are the probability (p) of a base being incorrect, but it is most efficient to represent this with a single bit in ASCII (American Standard Code for Information Interchange) format.

#### The first 32 symbols in ASCII are control characters, so we start at 33.

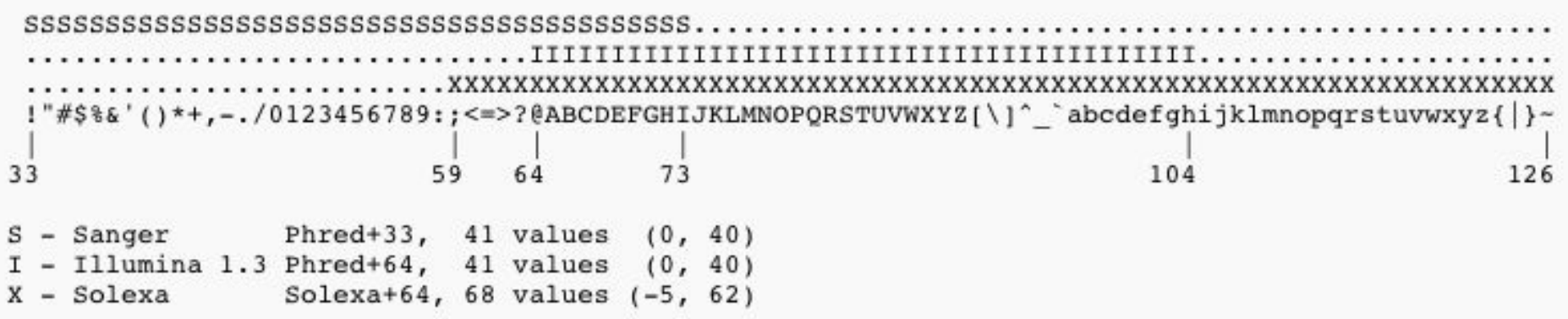

# Phred-Based Base Quality

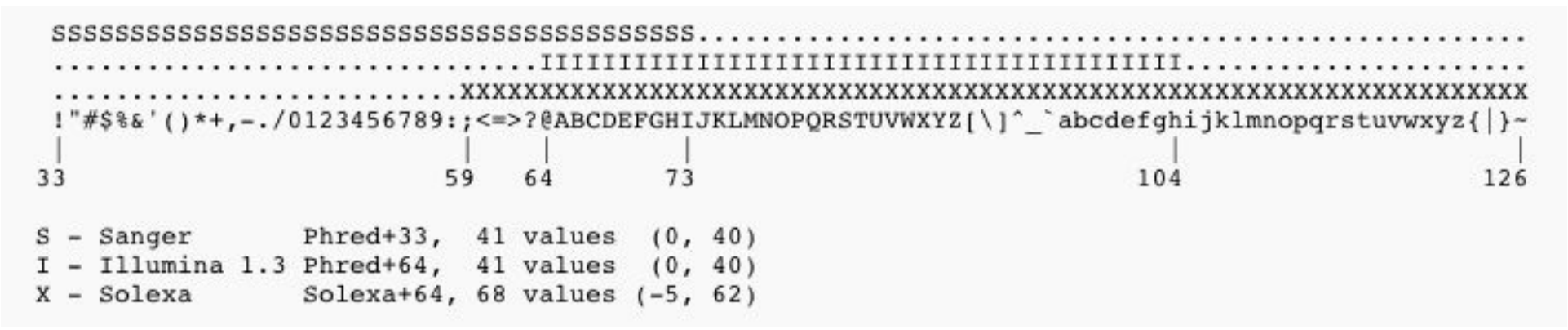

```
If your ASCII character is 'B', then 66-64=2, so
P=10^{-Q/10}-0.2 = log_{10}p10^{-0.2} =p, so p=0.63, or 63% change of an incorrect base.
```
If your ASCII character is 'h', then  $104-64=39$ , so

40 =  $(-10log_{10}p)$ 

 $-4.0 = log_{10}p$ 

 $10^{-5}$  = p, so p=0.0001, or 0.01% change of an incorrect base.

## Let's Try it with some data

# Open a Terminal

#### Look in Spotlight

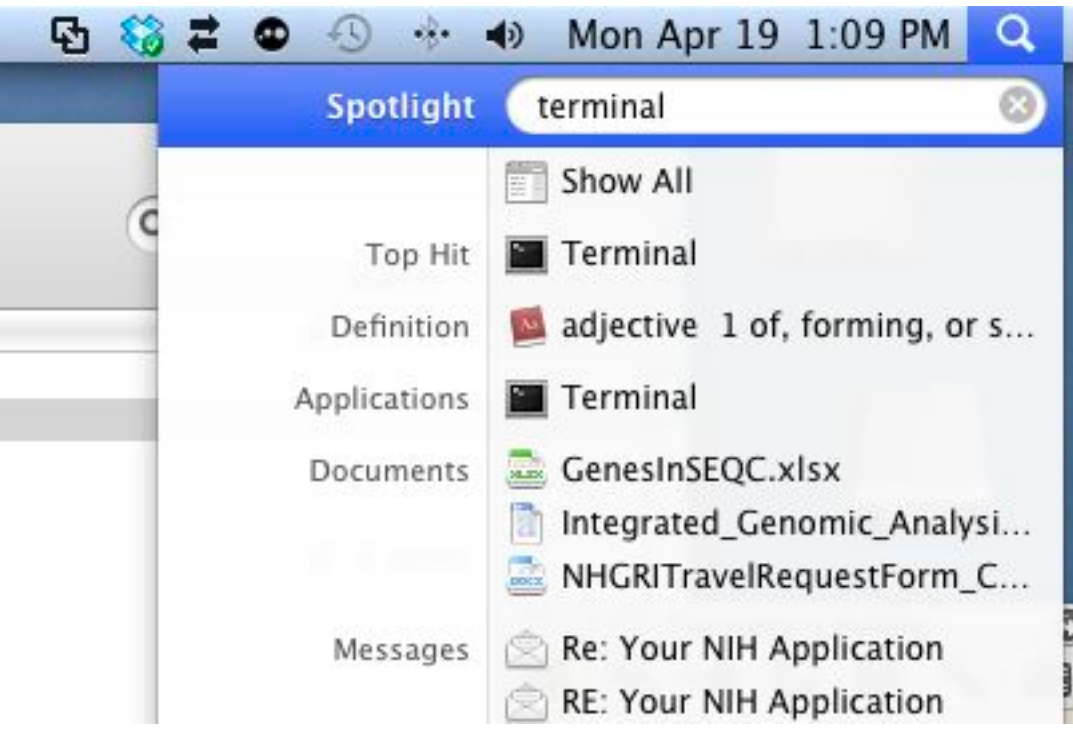

# Commonly Used UNIX commands

ssh: Connect to another machine:  $\bullet$ 

ssh yourlogin@server.name,

mkdir: `Creating a directory'

cd: `Changing your current working directory' ('cd' takes you home, 'cd.'

takes you up one directory)

Is: `Finding out what files you have in current directory'

cp: Making a copy of a file'

mv: Changing the name of a file or moving a file'

rm: `remove (delete) files': WARNING no undelete!

chmod: <u>`Controlling</u> access to your files'

cmp: Comparing two files

wc: Word, line, and character count

compress (or zip): Compress a file

gzip (zip) or gunzip: (Unzip a file)

bzip2 or bunzip2

emacs: Using the emacs text editor'

 $man(x)$ : gives the manual for any function here

## Setting up an aligner - BWA

Go to the source:

http://sourceforge.net/projects/bio-bwa/files/

To download the file:

] http://sourceforge.net/projects/bio-bwa/files/bwa-0.5.7.tar.bz2/download

Unzip the file:  $|b$ unzip2 bwa-0.5.7.tar.bz2

Untar the  $file:$  $\$   $\tan$   $\,-\,$  xvf bwa-0.5.7.tar

cd into the new dir, then Compile the Program: ]make

Run the Program:  $1./b$ wa

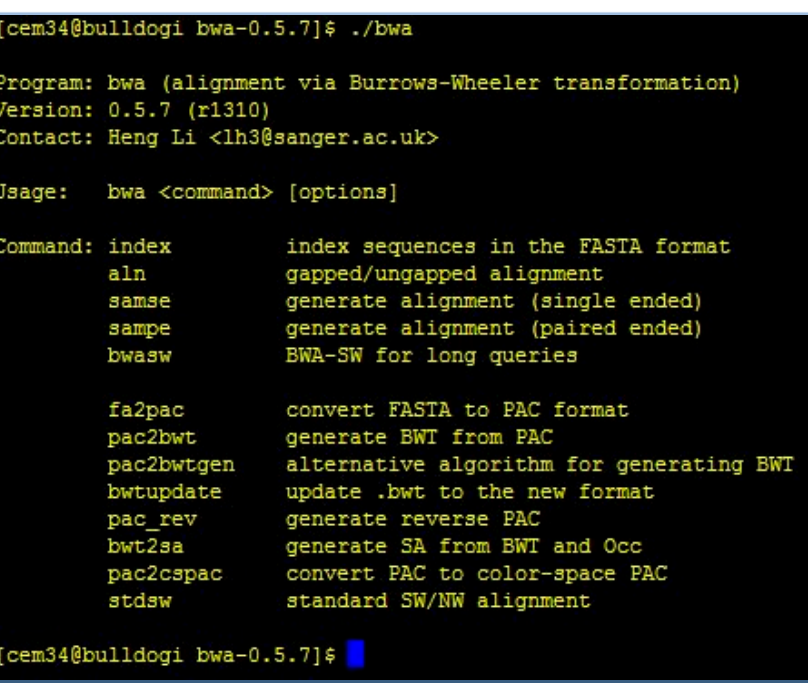

## **Getting your Genome Ready**

First, you will need to get your reference genome. Most genomes are here: http://hgdownload.cse.ucsc.edu/downloads.html

Download the human genome:

```
] http://hgdownload.cse.ucsc.edu/goldenPath/hg19/bigZips/chromFa.tar.gz
```
Gunzip the tarball: ]gunzip chromFa.tar.gz ]tar -xvf chromFa.tar

Remove the haplotype, unmapped, and random chromosomes  $lm * random*$  $1$ rm  $*$ Un $*$  $]rm$  \*hap\*

Concatenate the different chromosomes ]cat chr\*.fa >hg19.fa

Then, you need to build the Burrows-Wheeler Transformed Index. 1./bwa index -a bwtsw hg19.fa

This should take 1-2 hours for human. Now you are ready to start aligning!

cem34@bulldogi bwa-0.5.7]\$ ./bwa index -a bwtsw ../hg19 chrALL.fa [bwa index] Pack FASTA... 32.16 sec [bwa index] Reverse the packed sequence... 9.13 sec [bwa index] Construct BWT for the packed sequence...